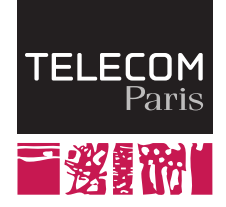

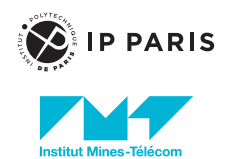

## UMLEmb: UML for Embedded Systems III. System Validation

Ludovic Apvrille, ludovic.apvrille@telecom-paris.fr

LabSoC, Sophia-Antipolis, France

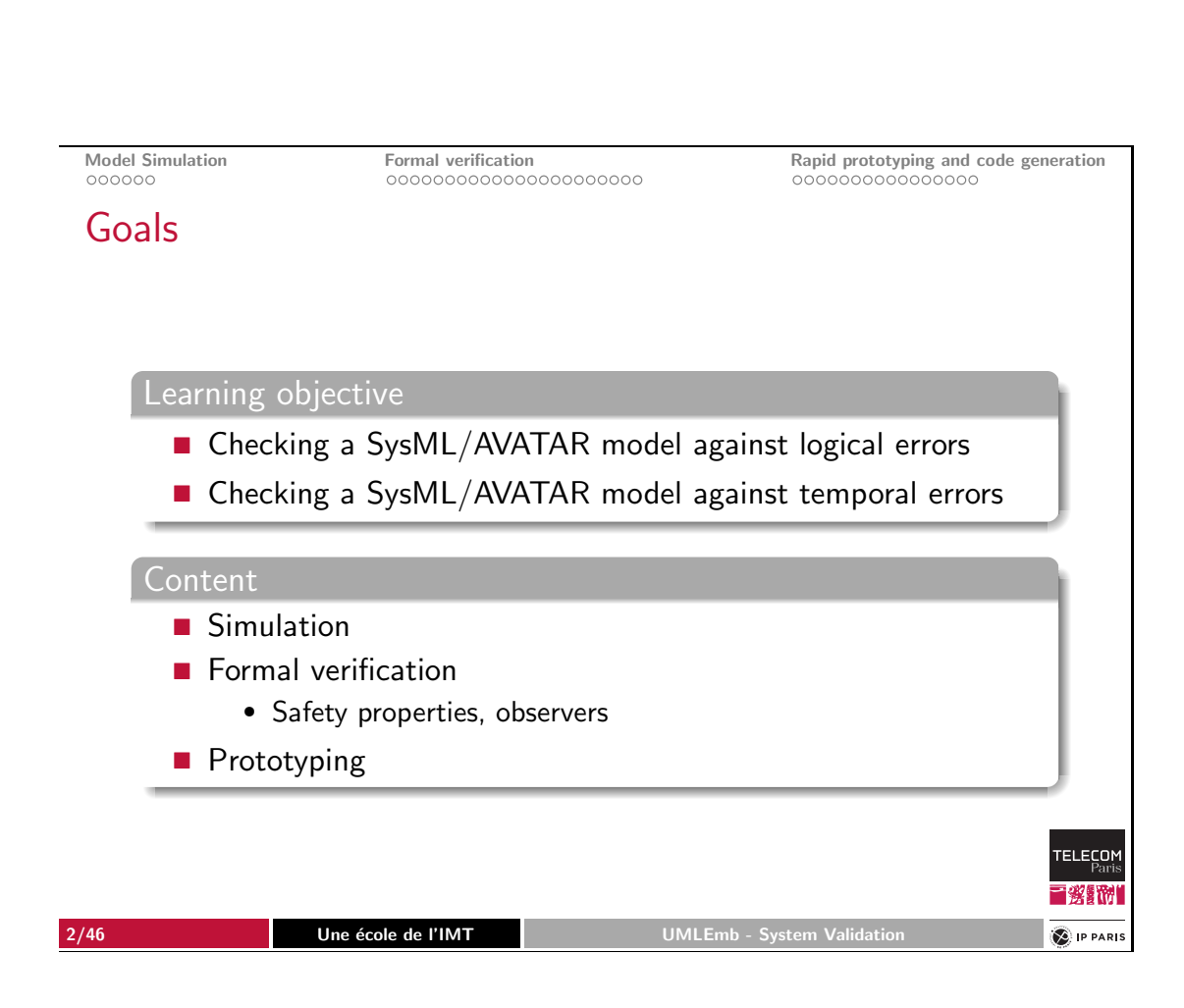

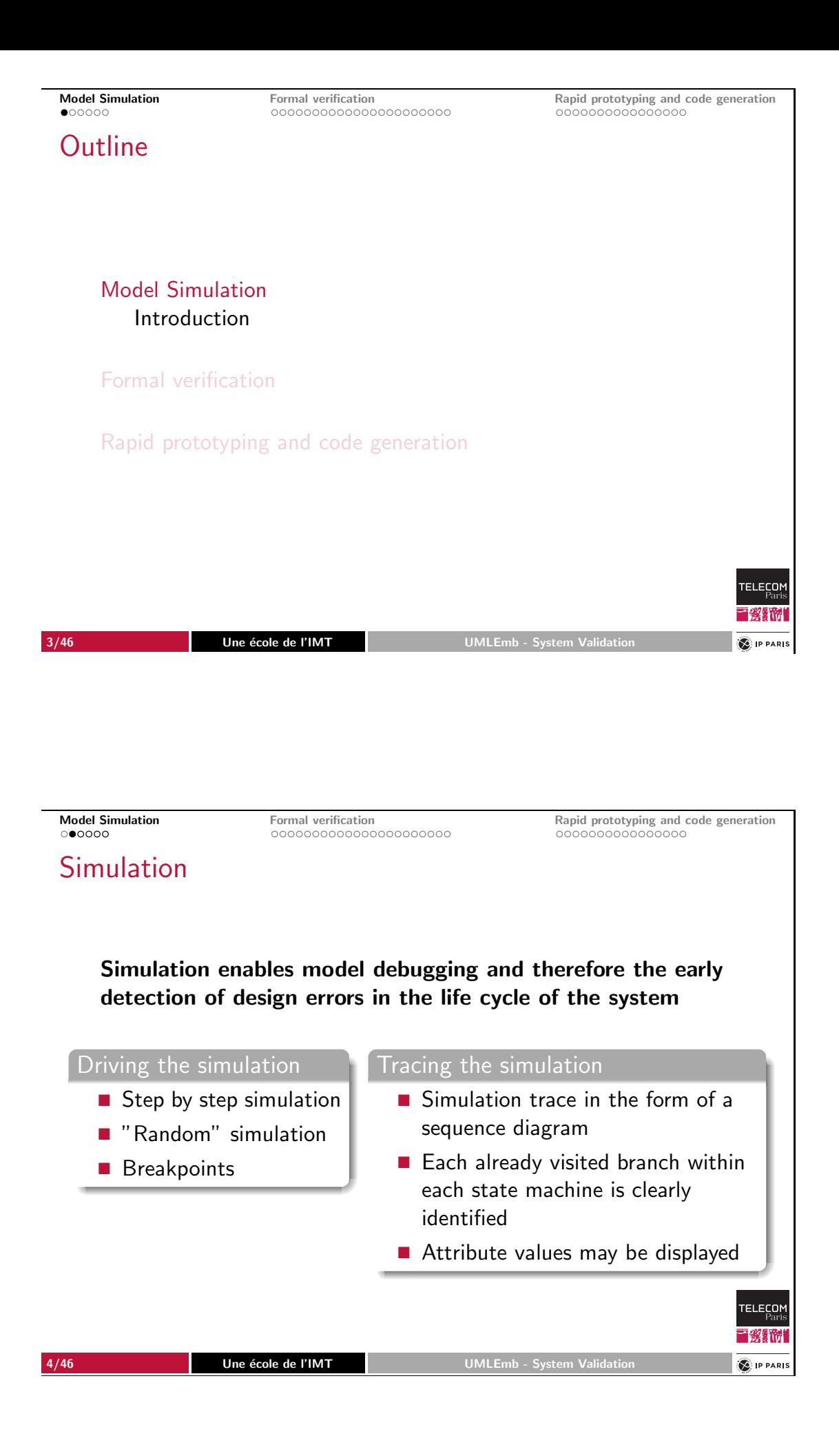

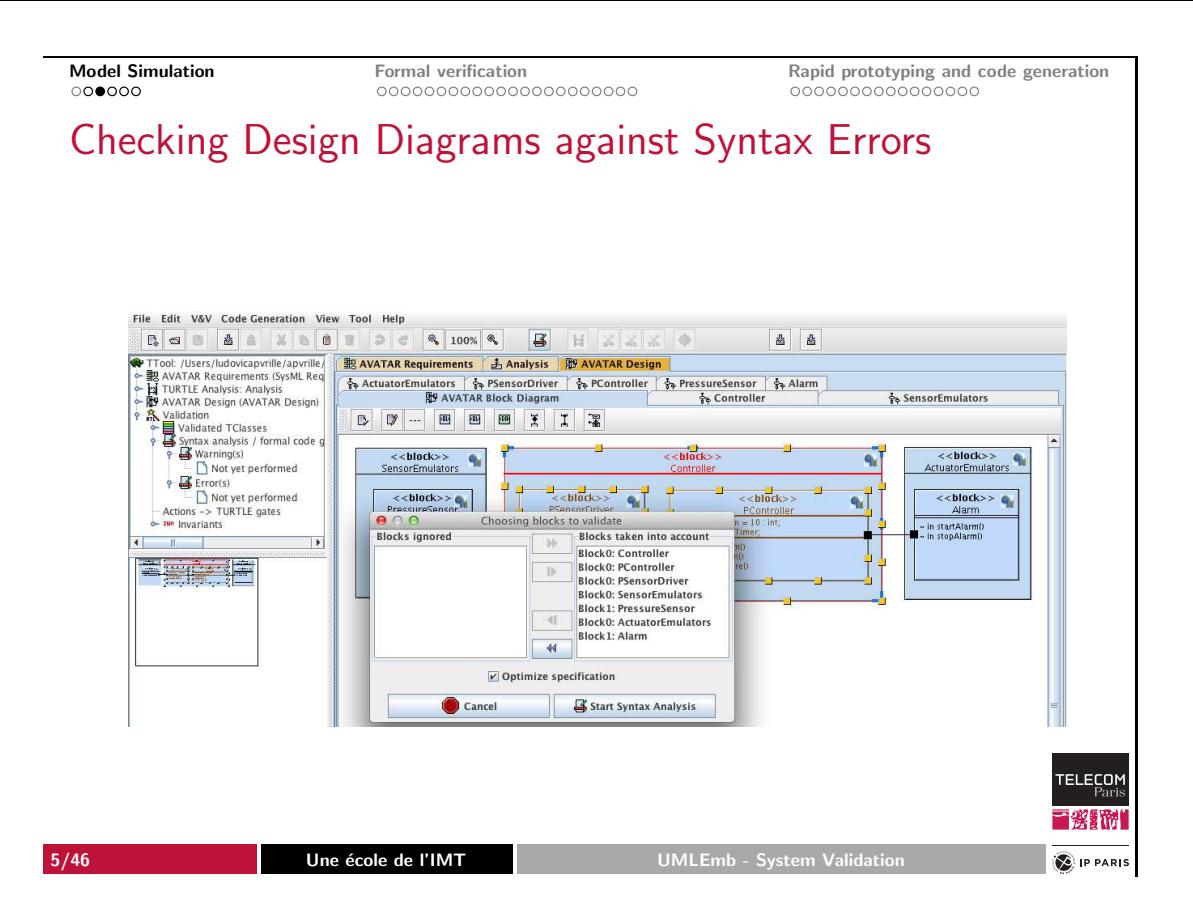

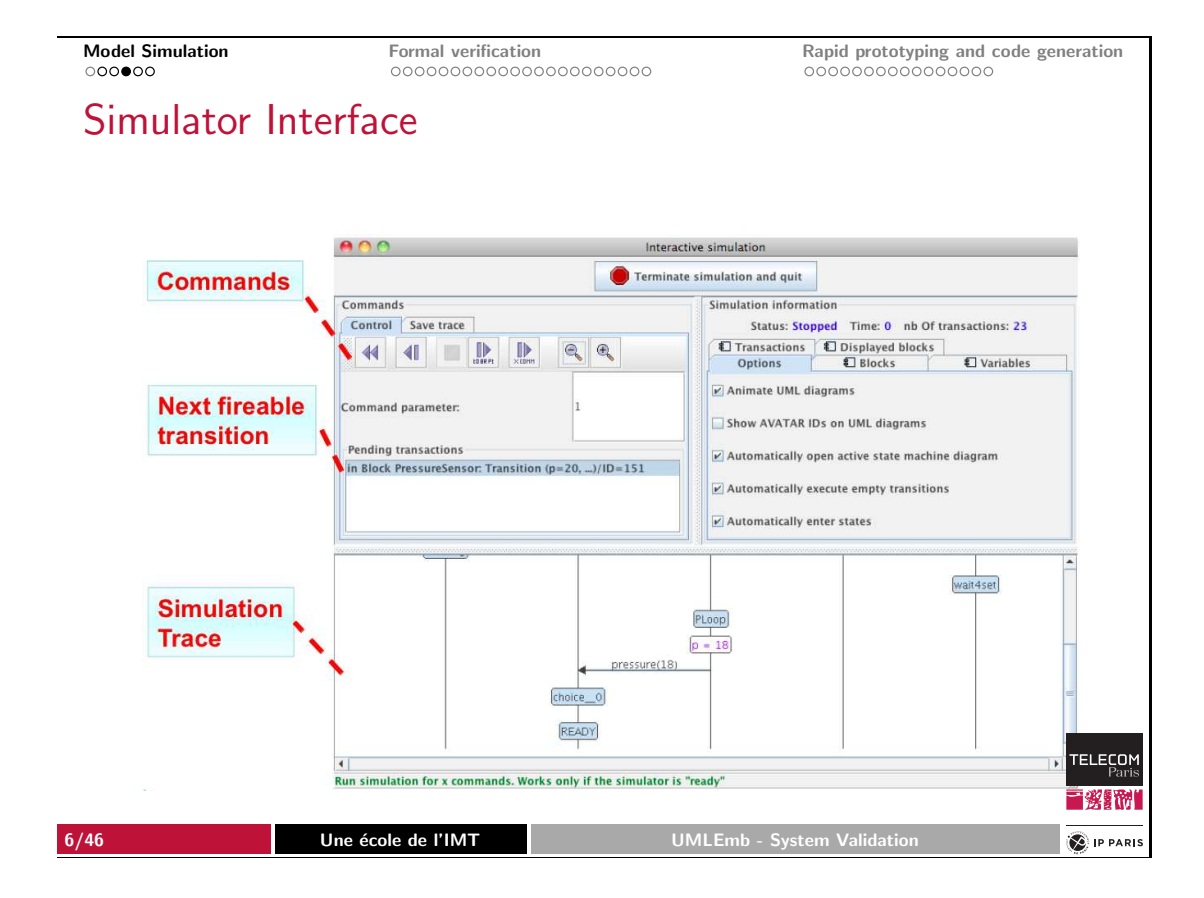

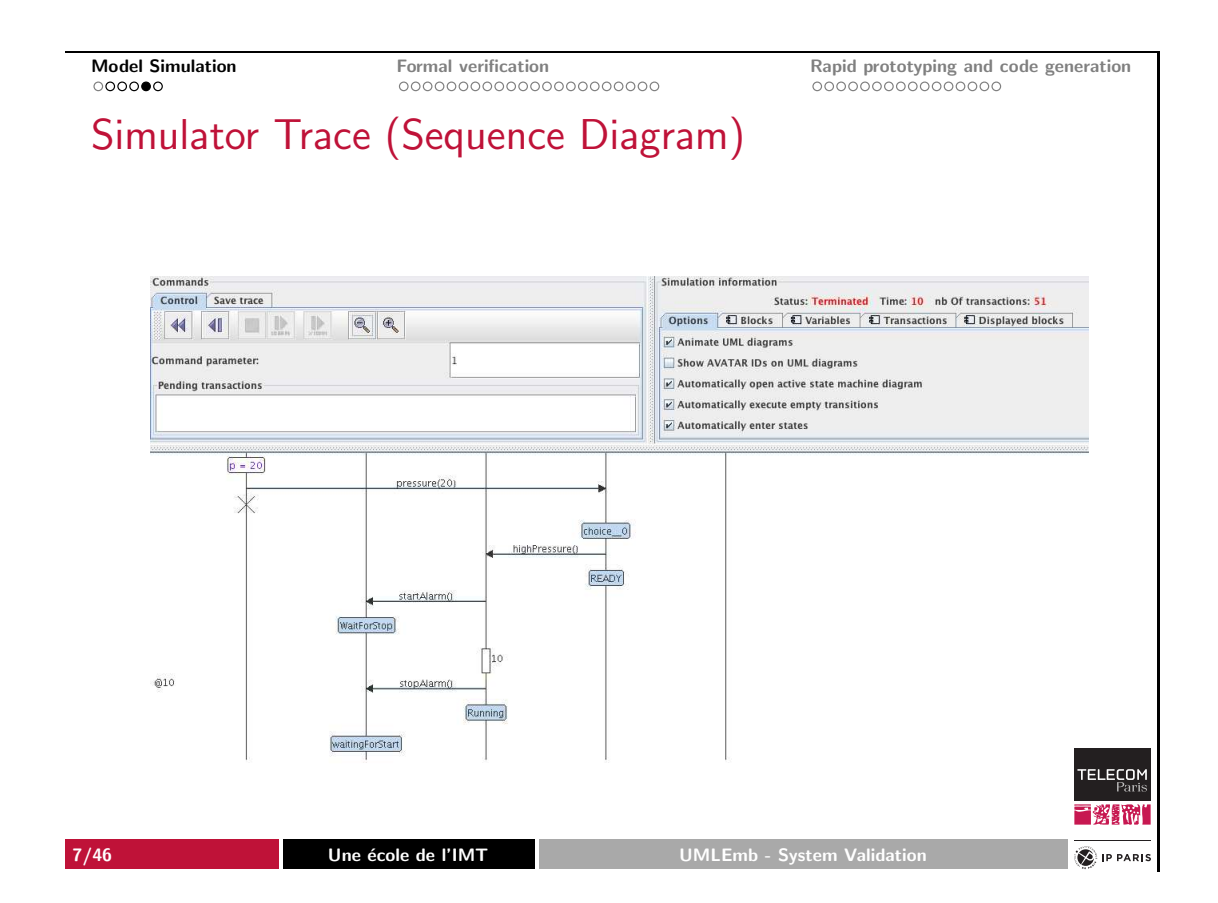

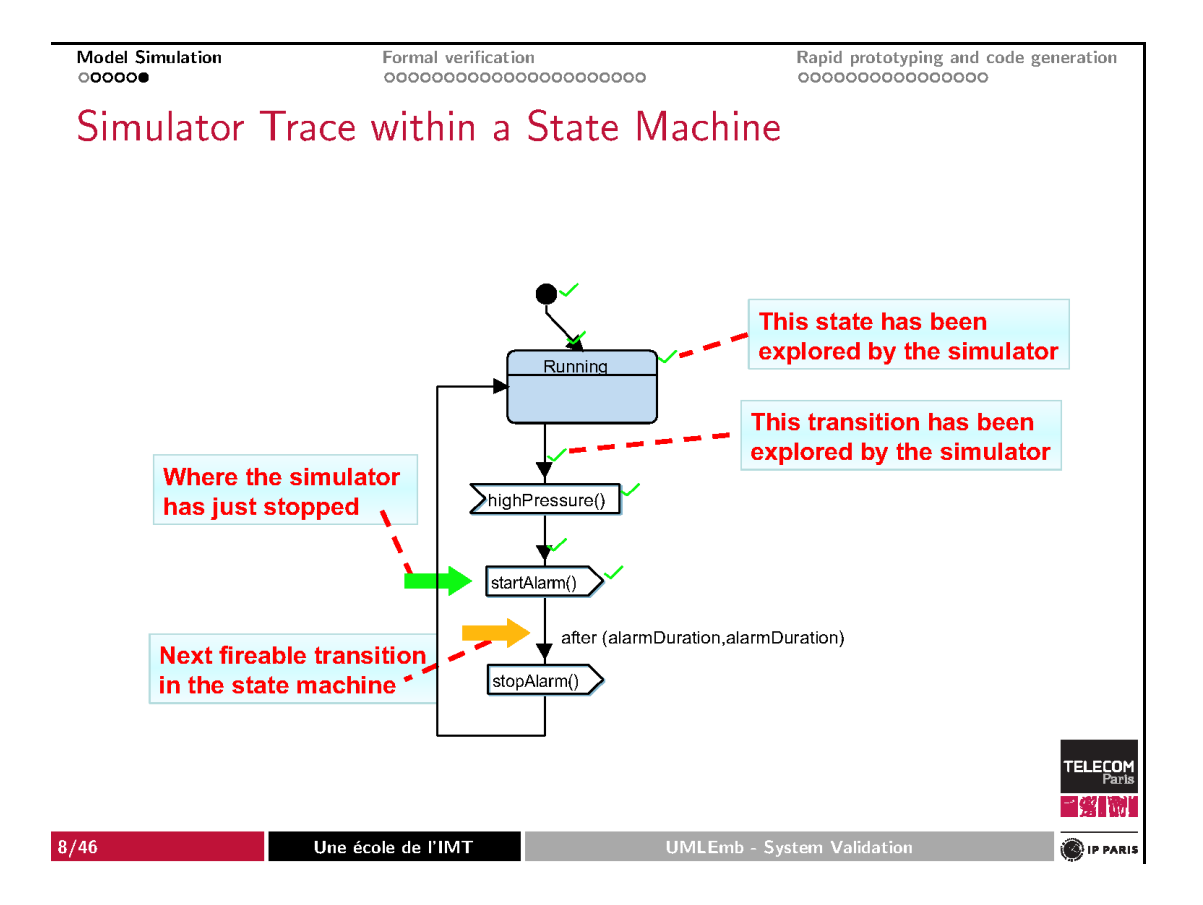

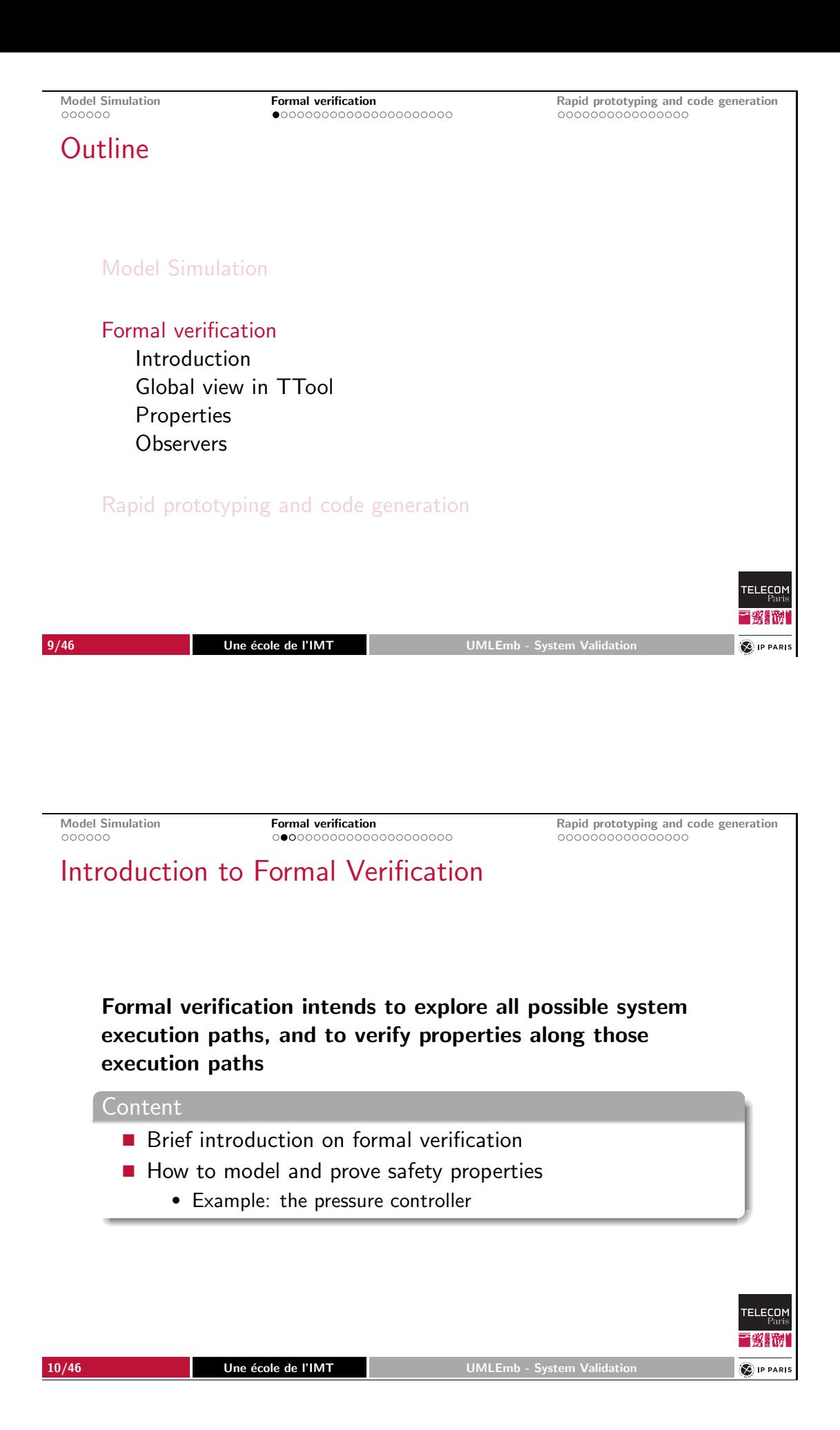

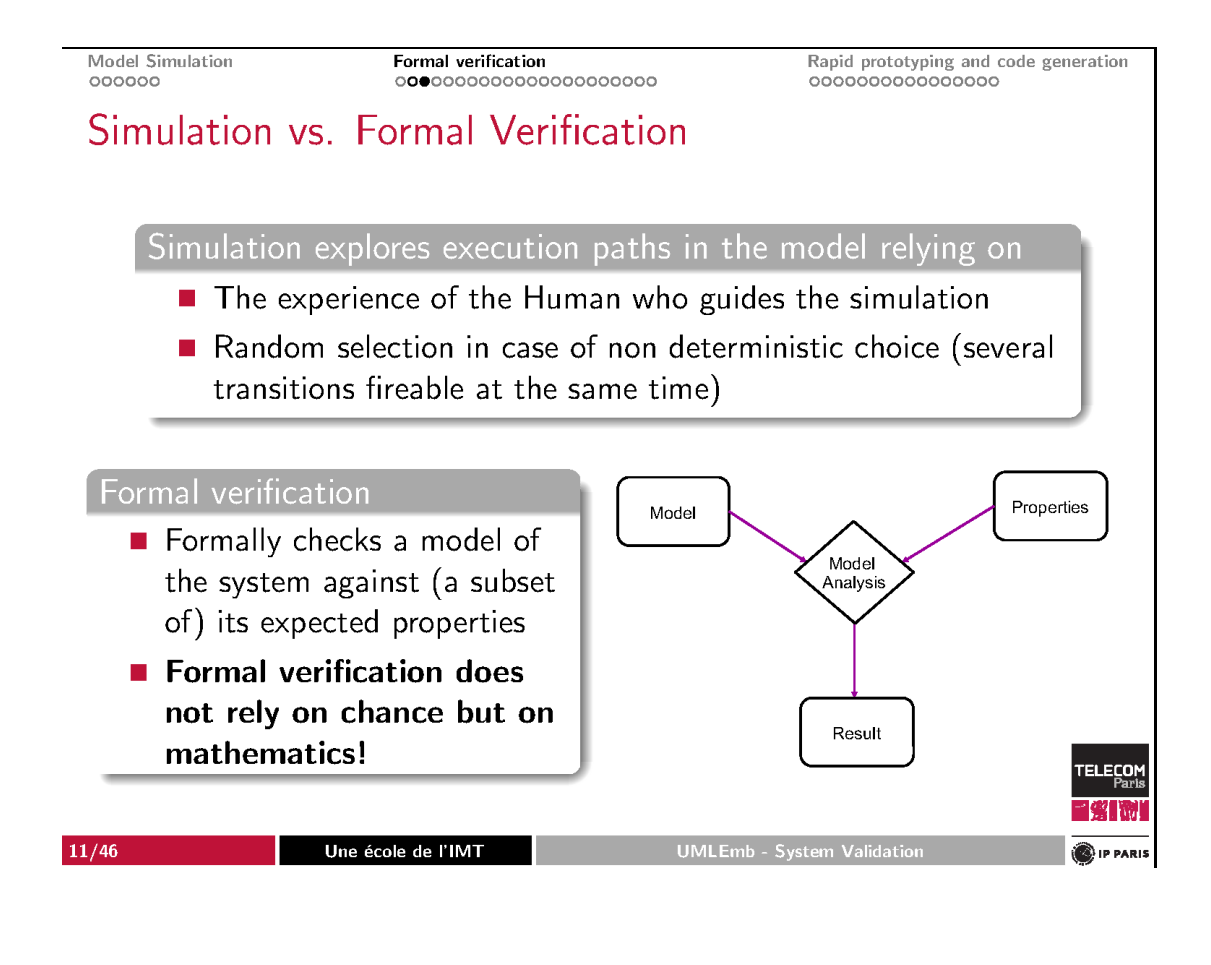

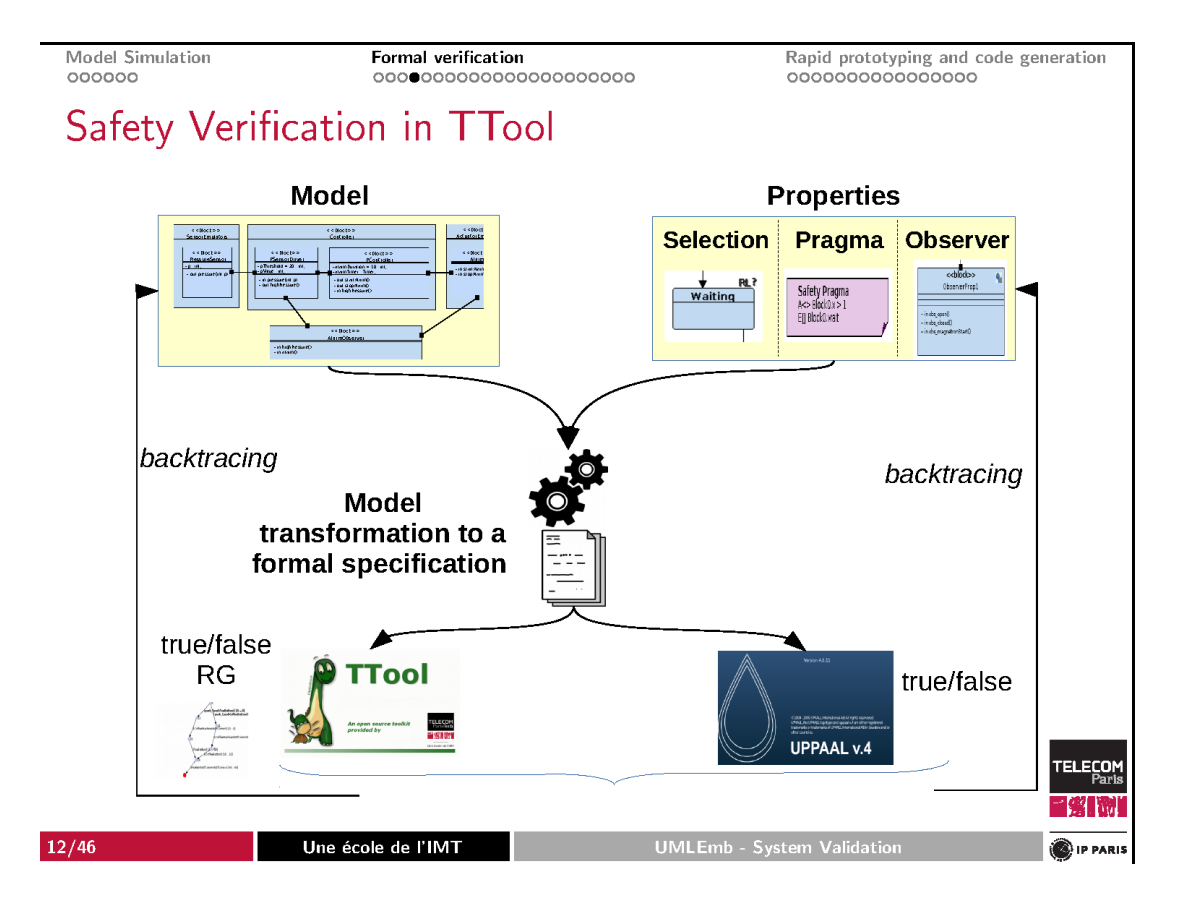

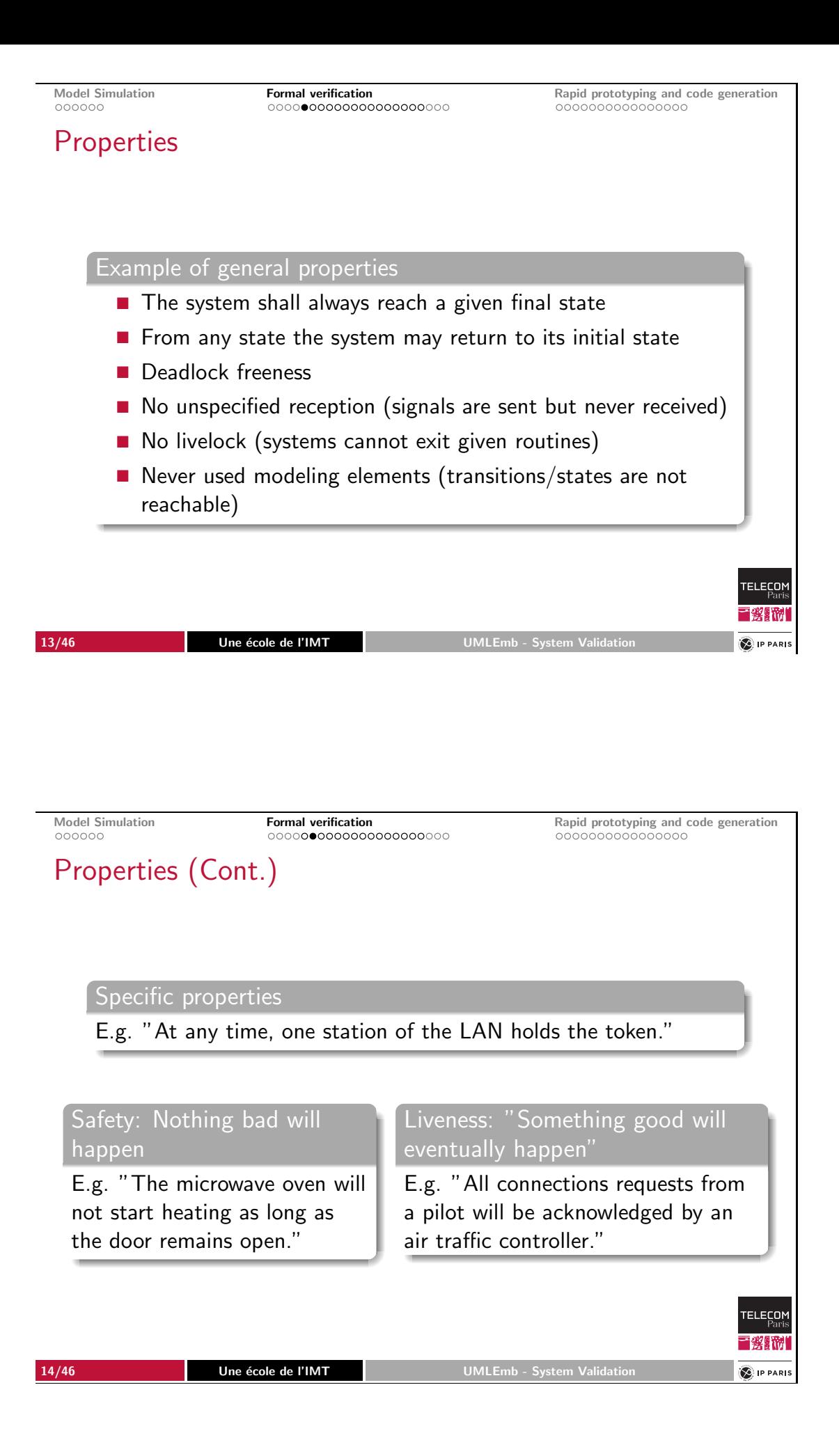

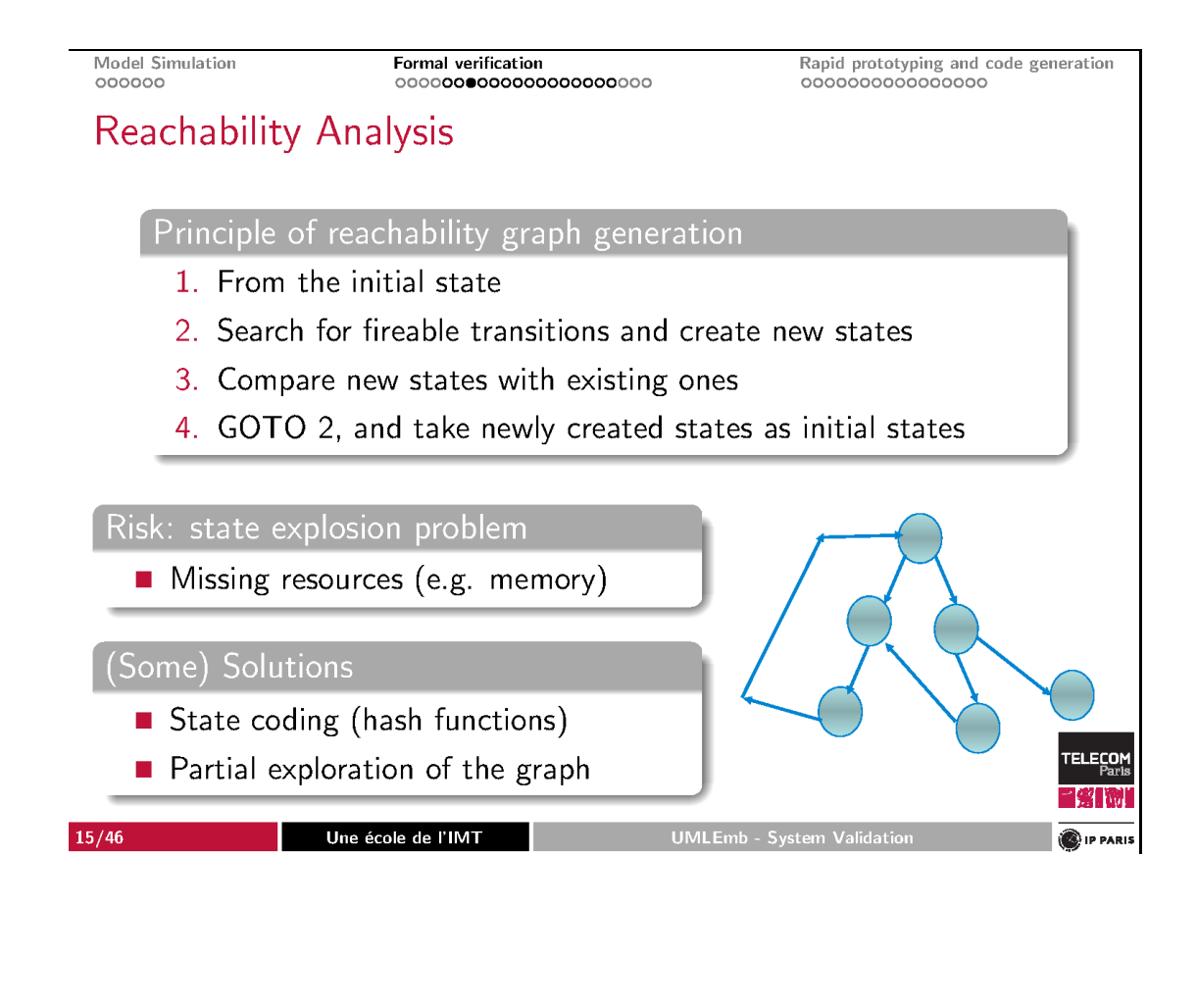

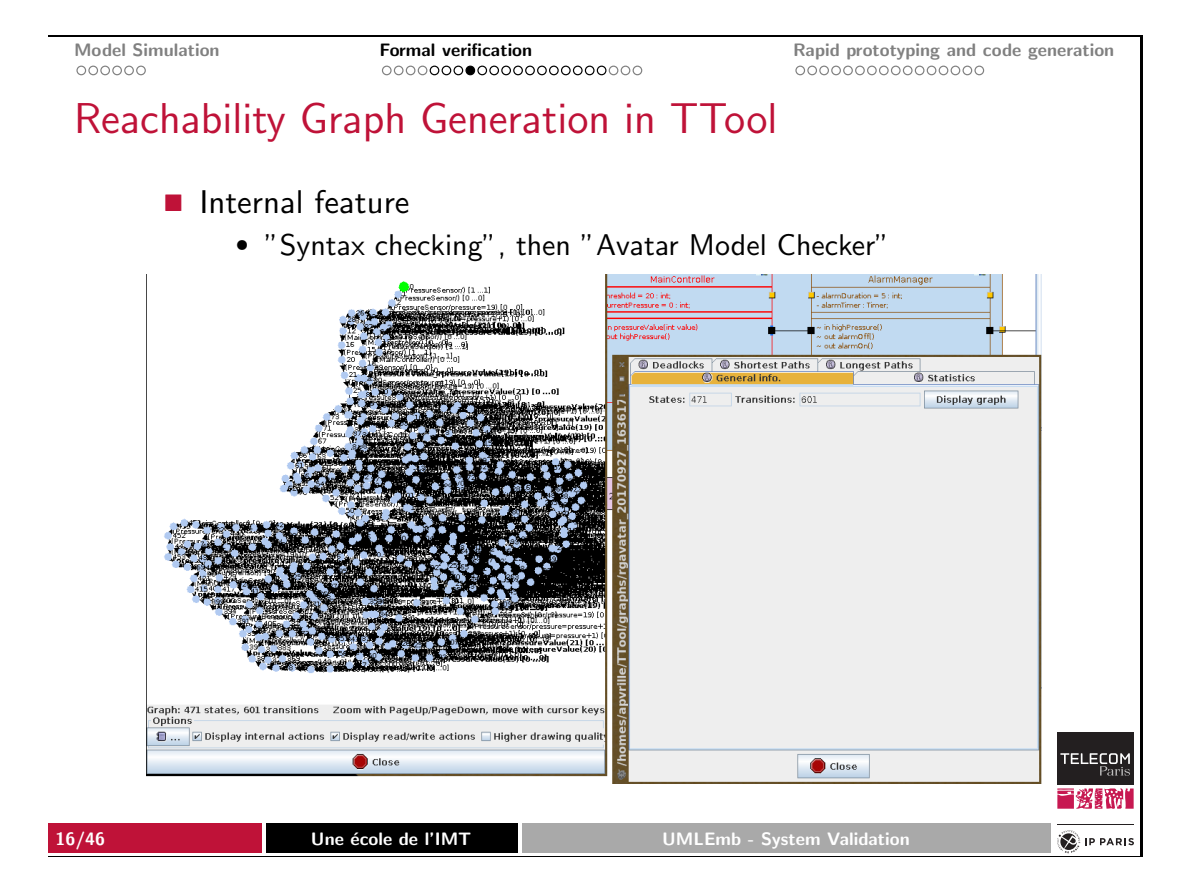

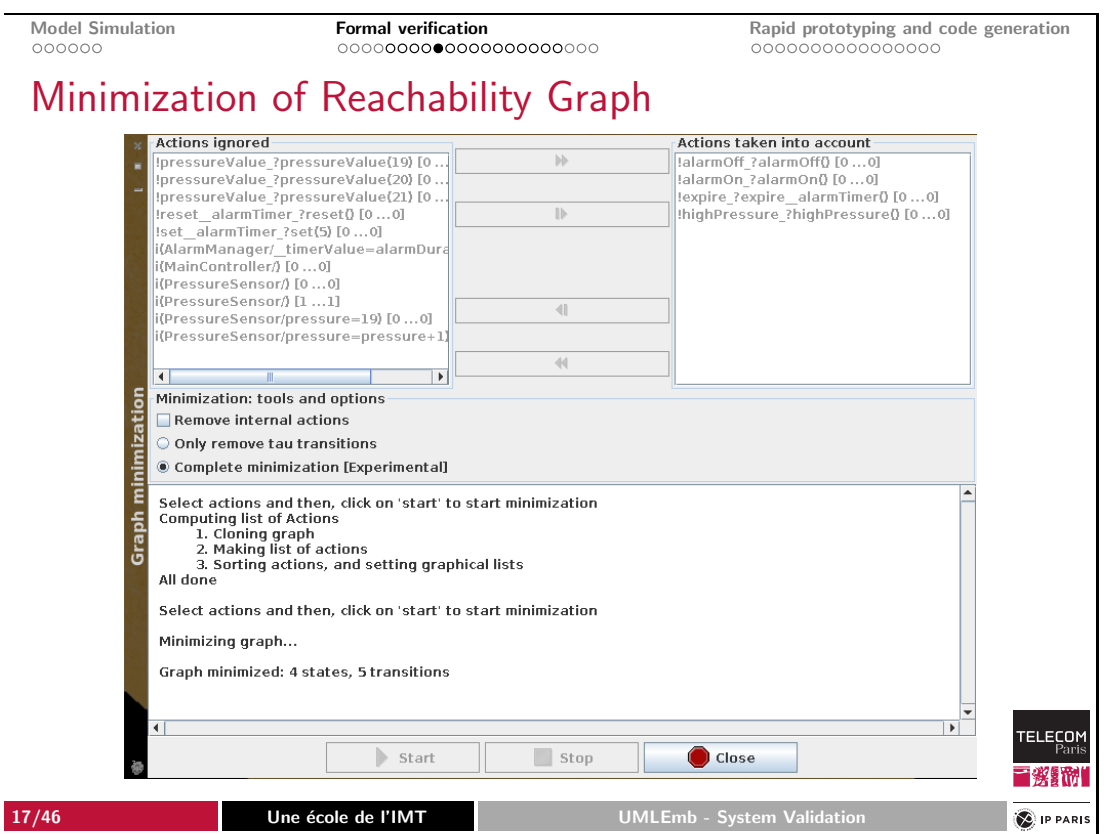

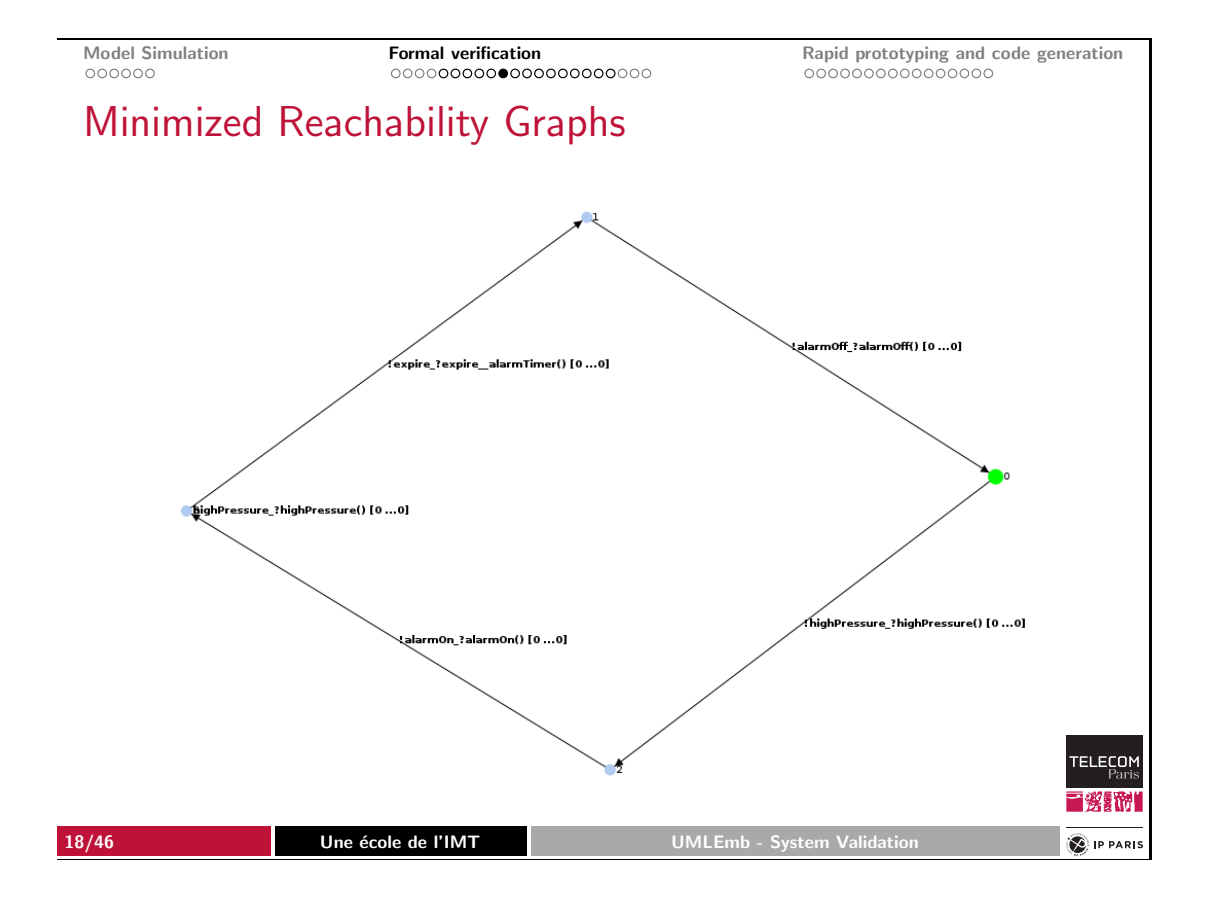

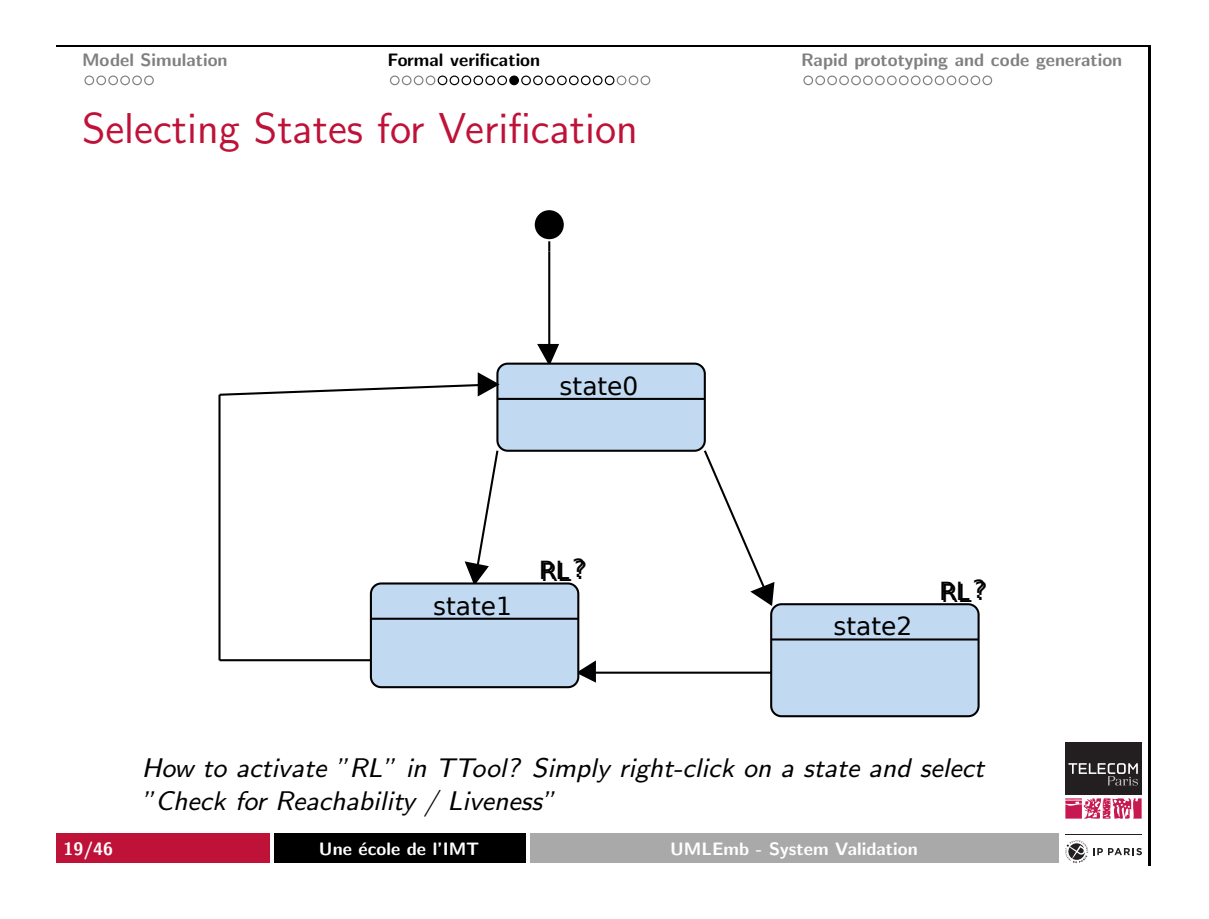

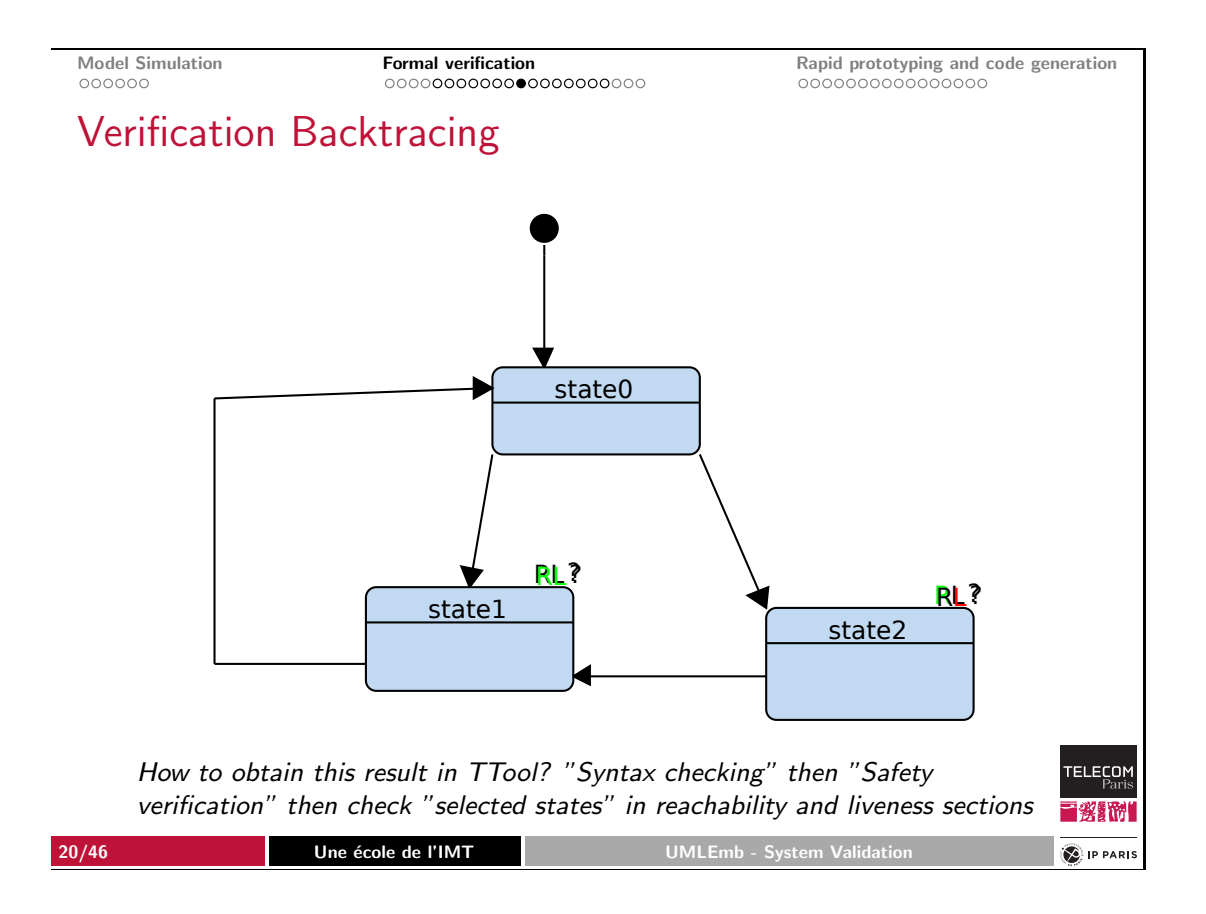

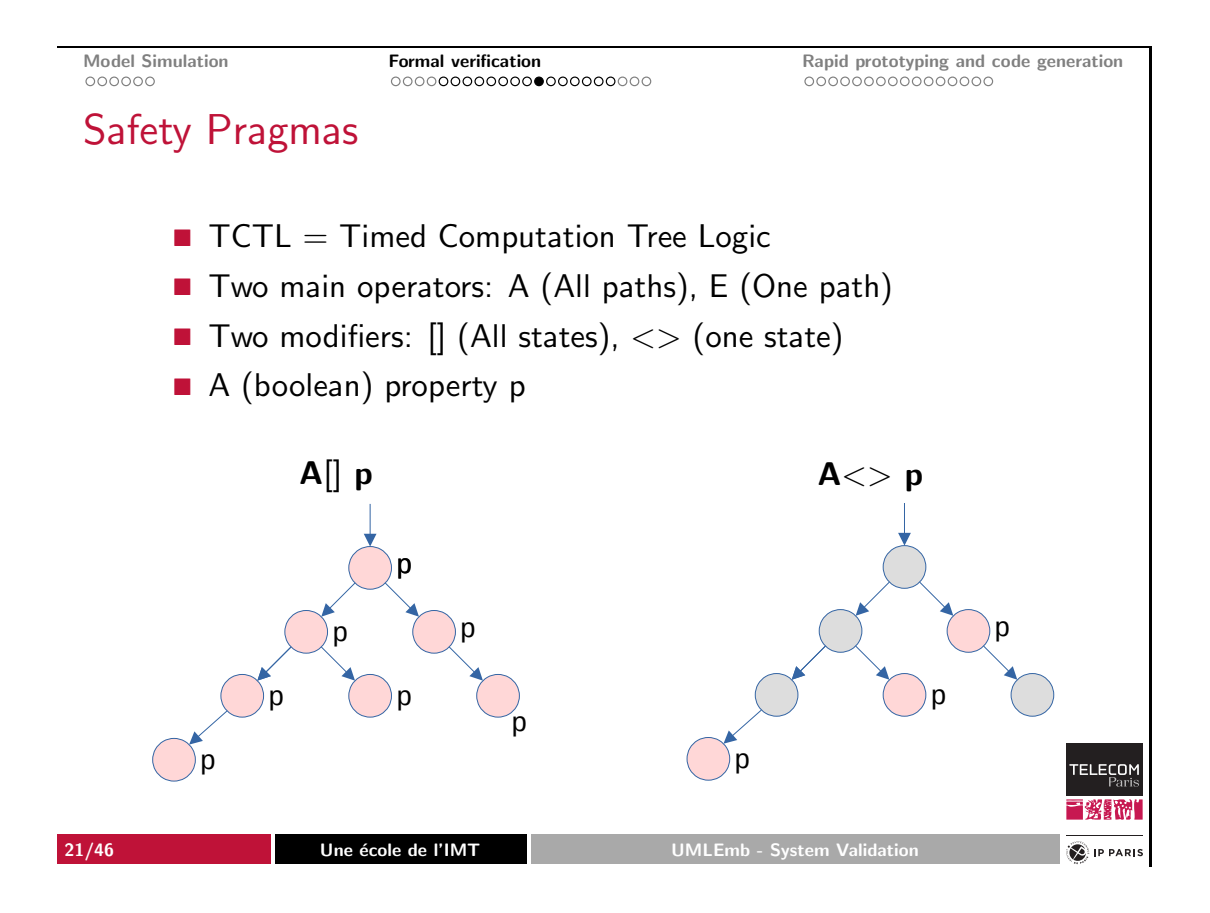

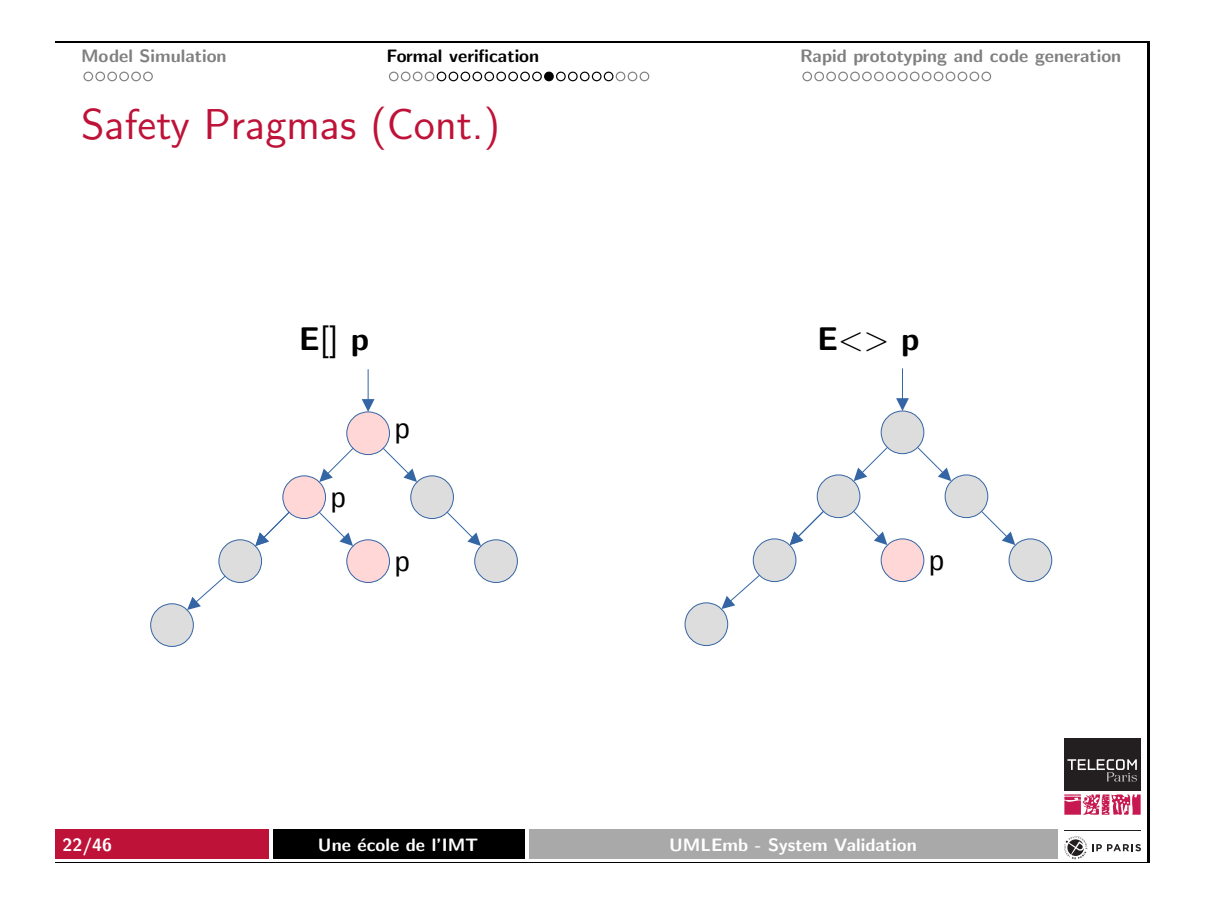

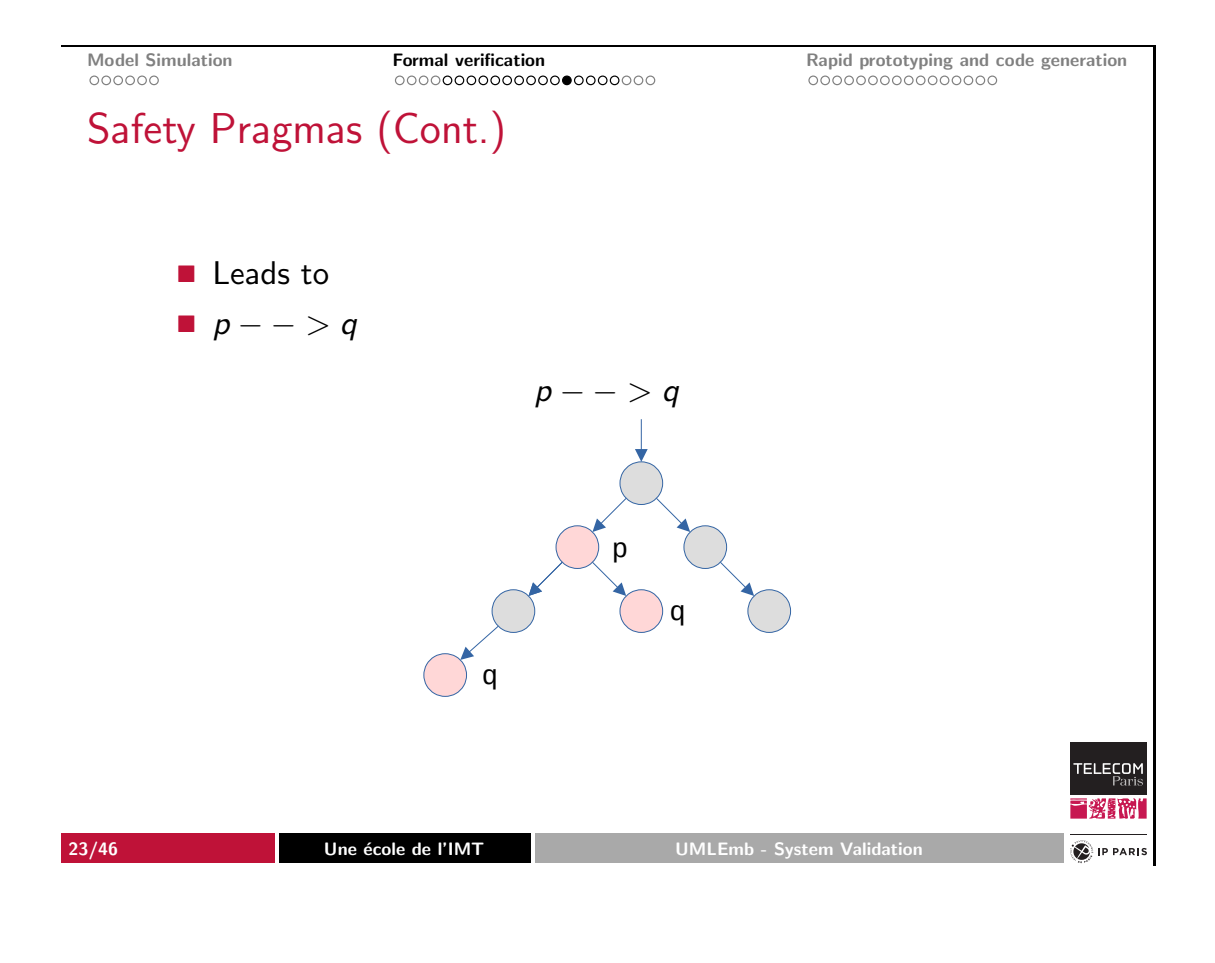

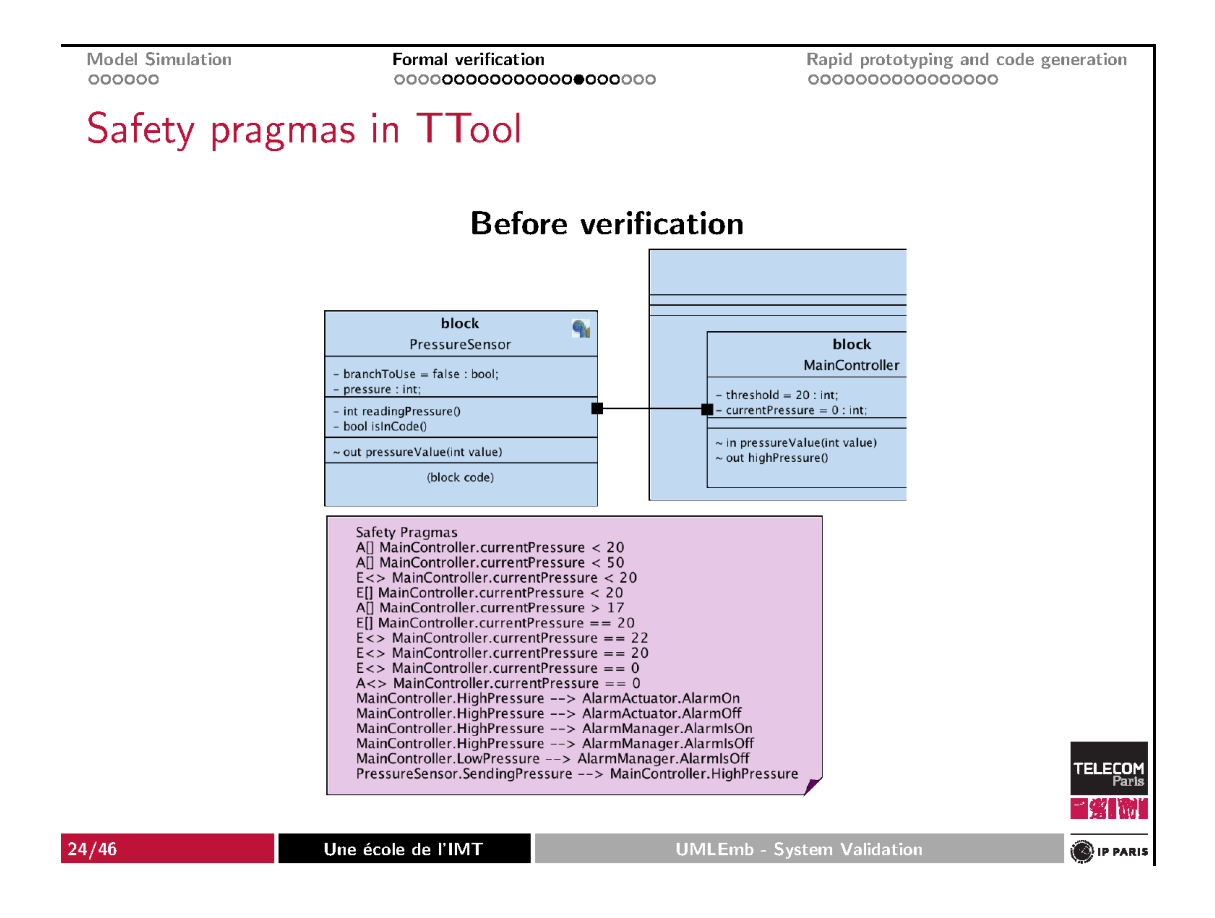

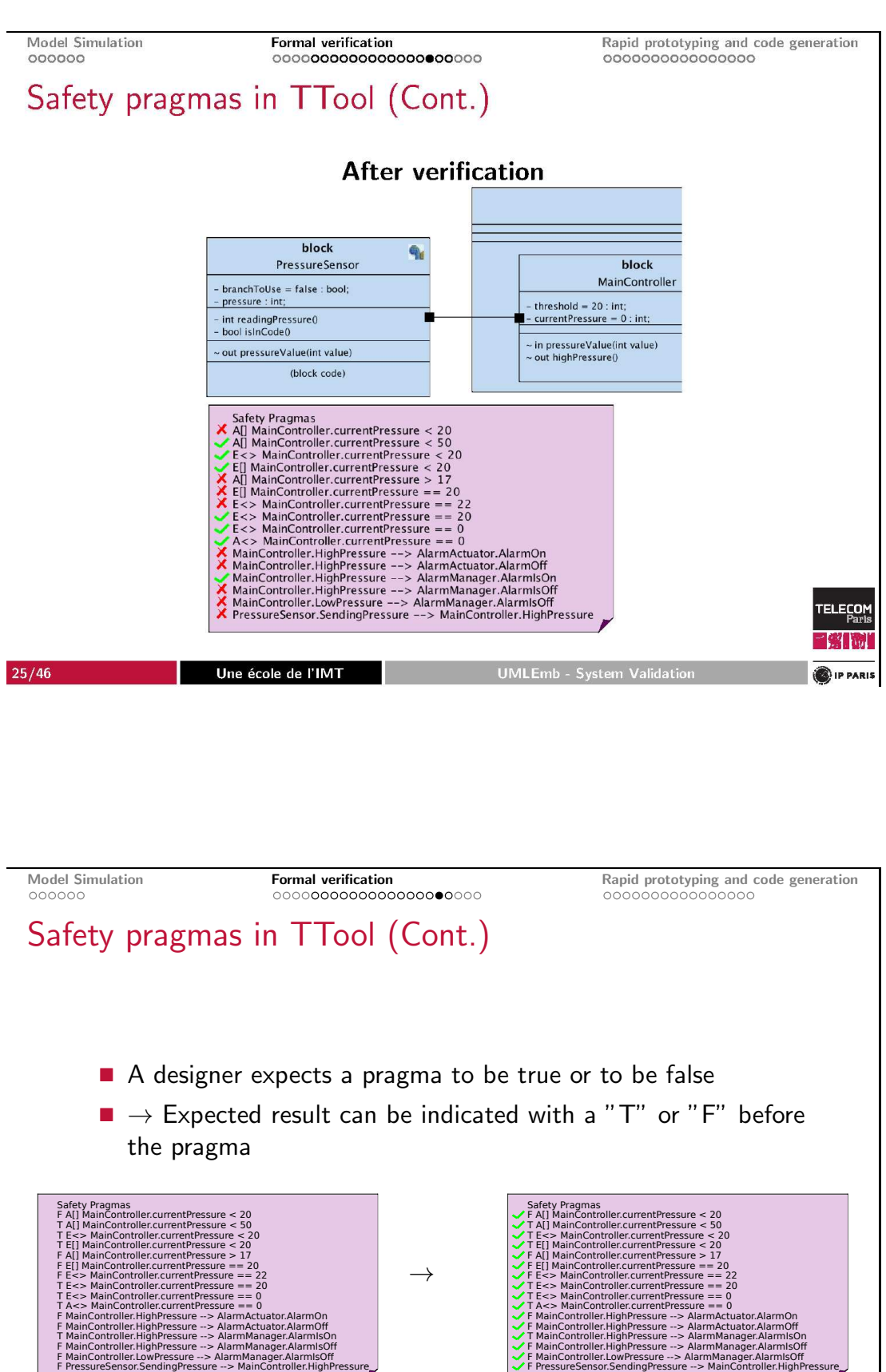

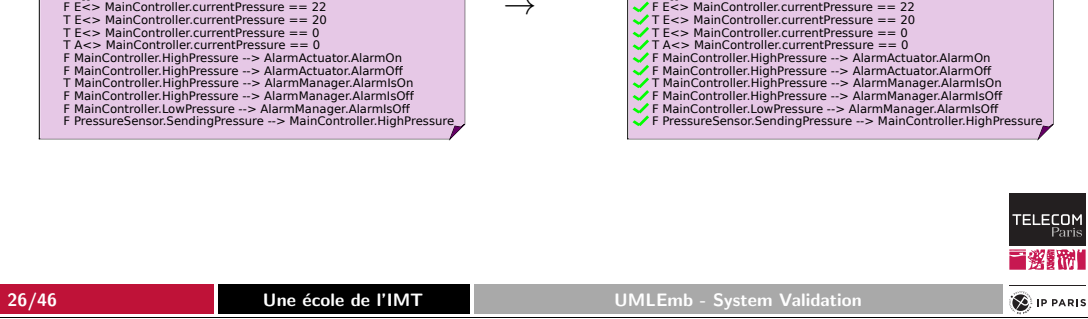

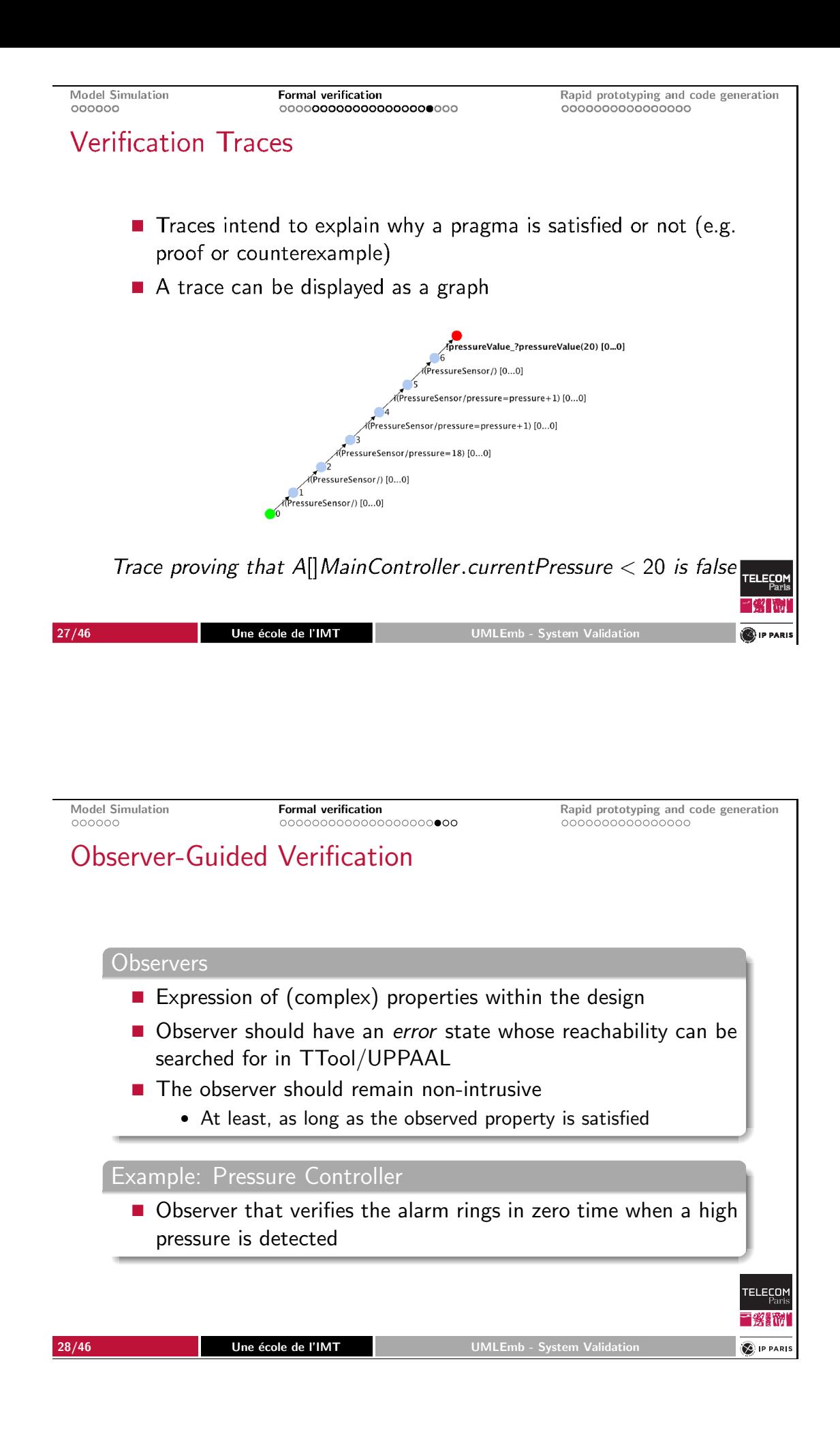

## Pressure Controller: Design of an Alarm Observer

- An "AlarmObserver" block is added to the design
- AlarmObserver fetches information from the pressure sensor and the alarm

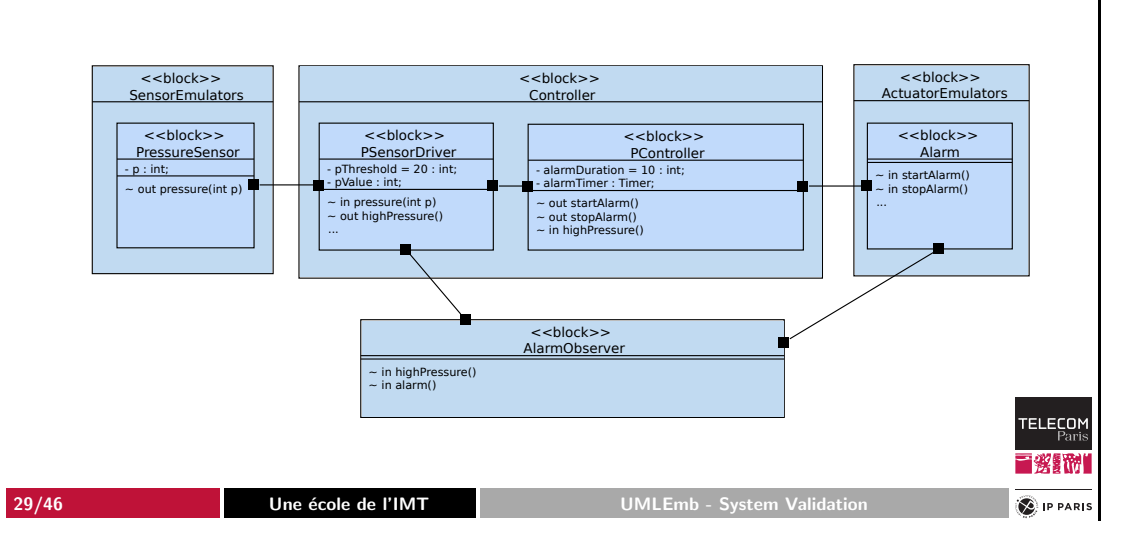

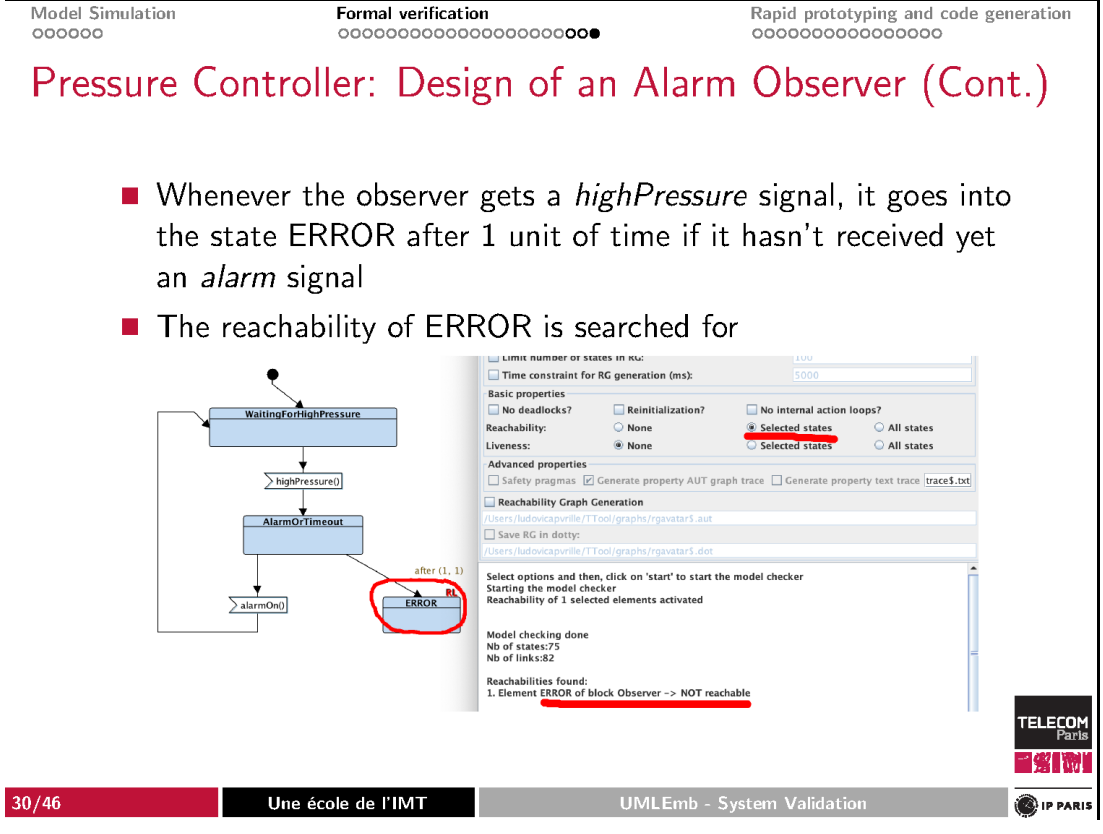

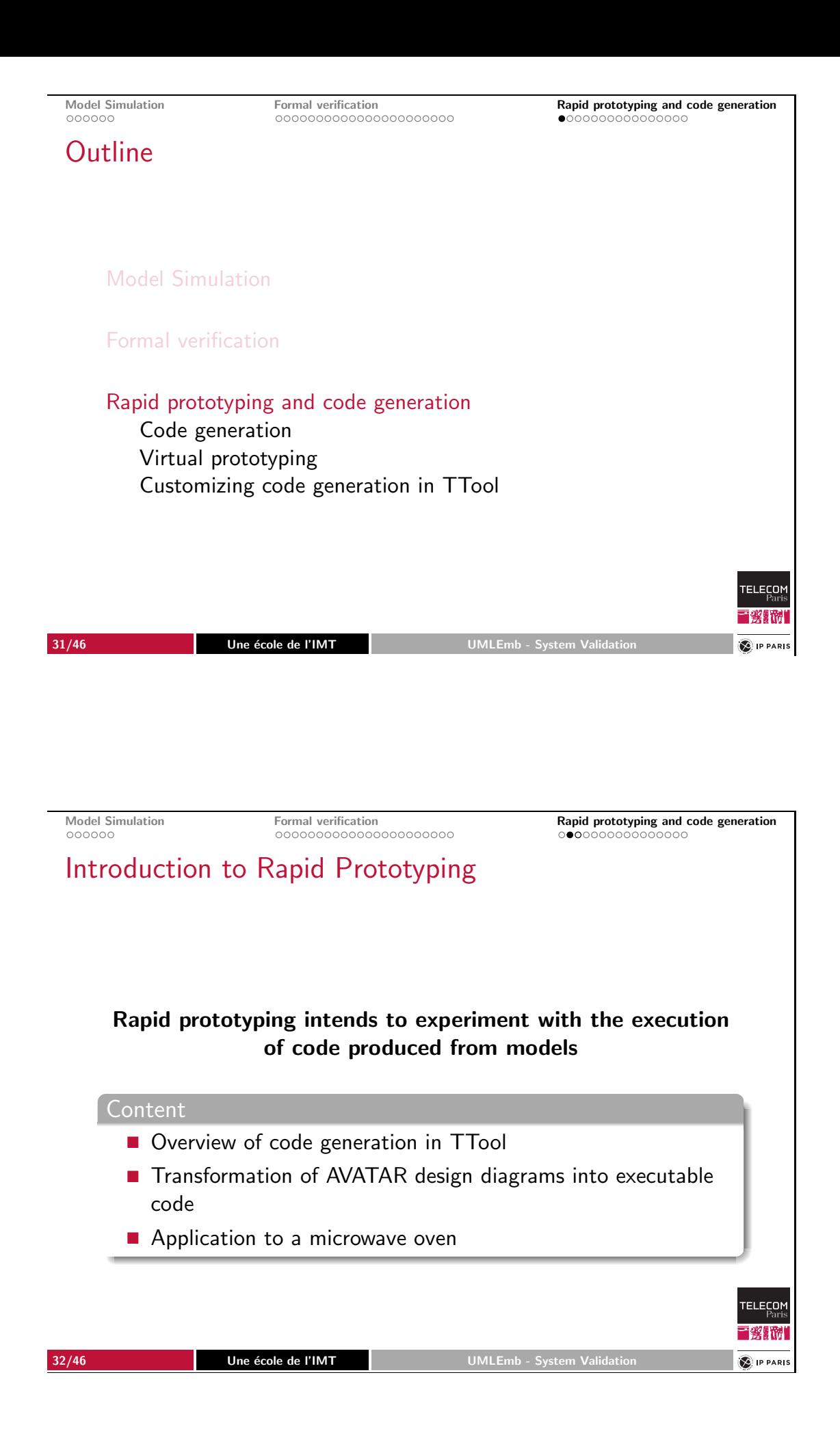

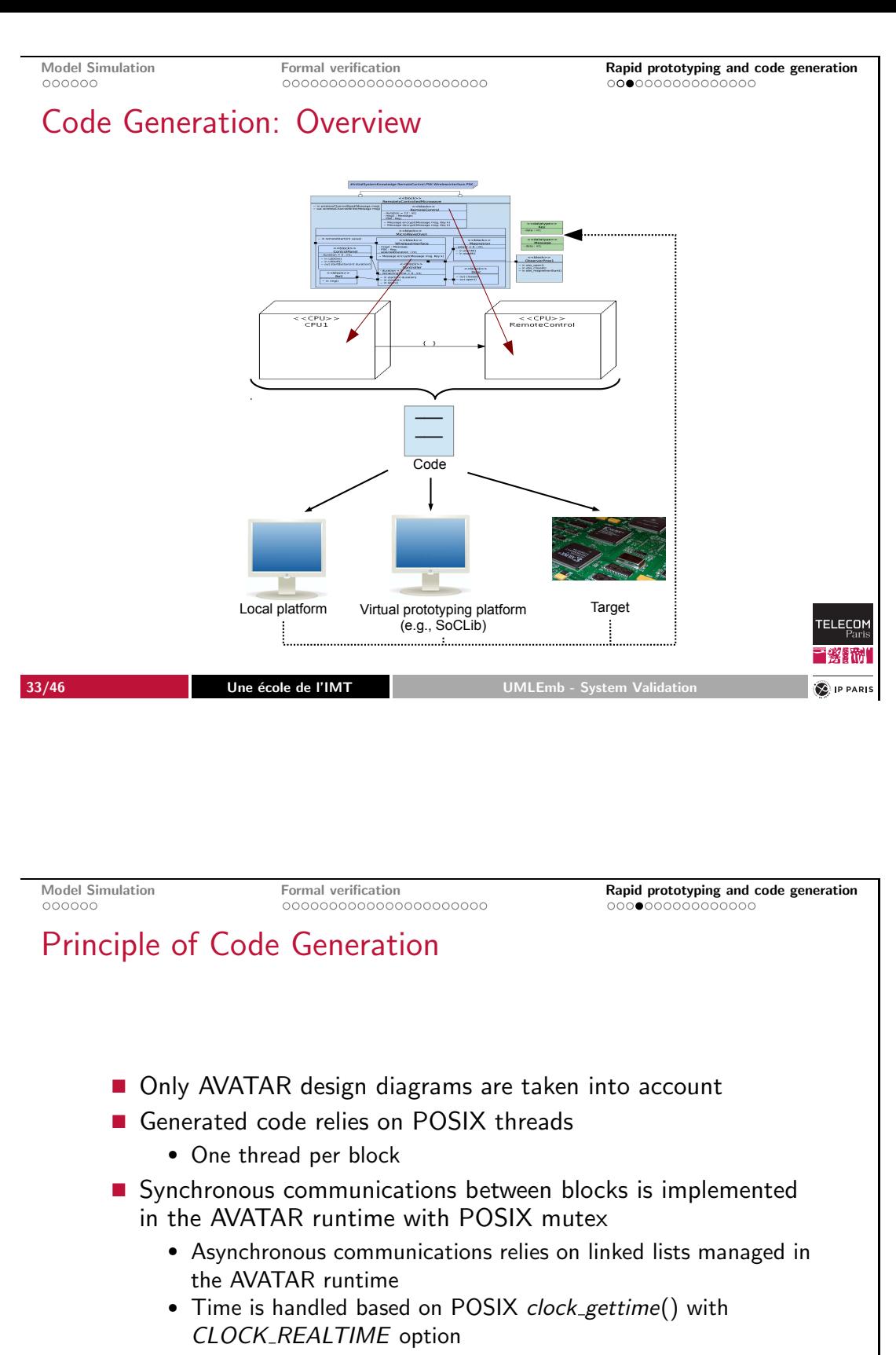

 $\bullet$  ...

■酱™ **D** IP PARIS

TELECOM

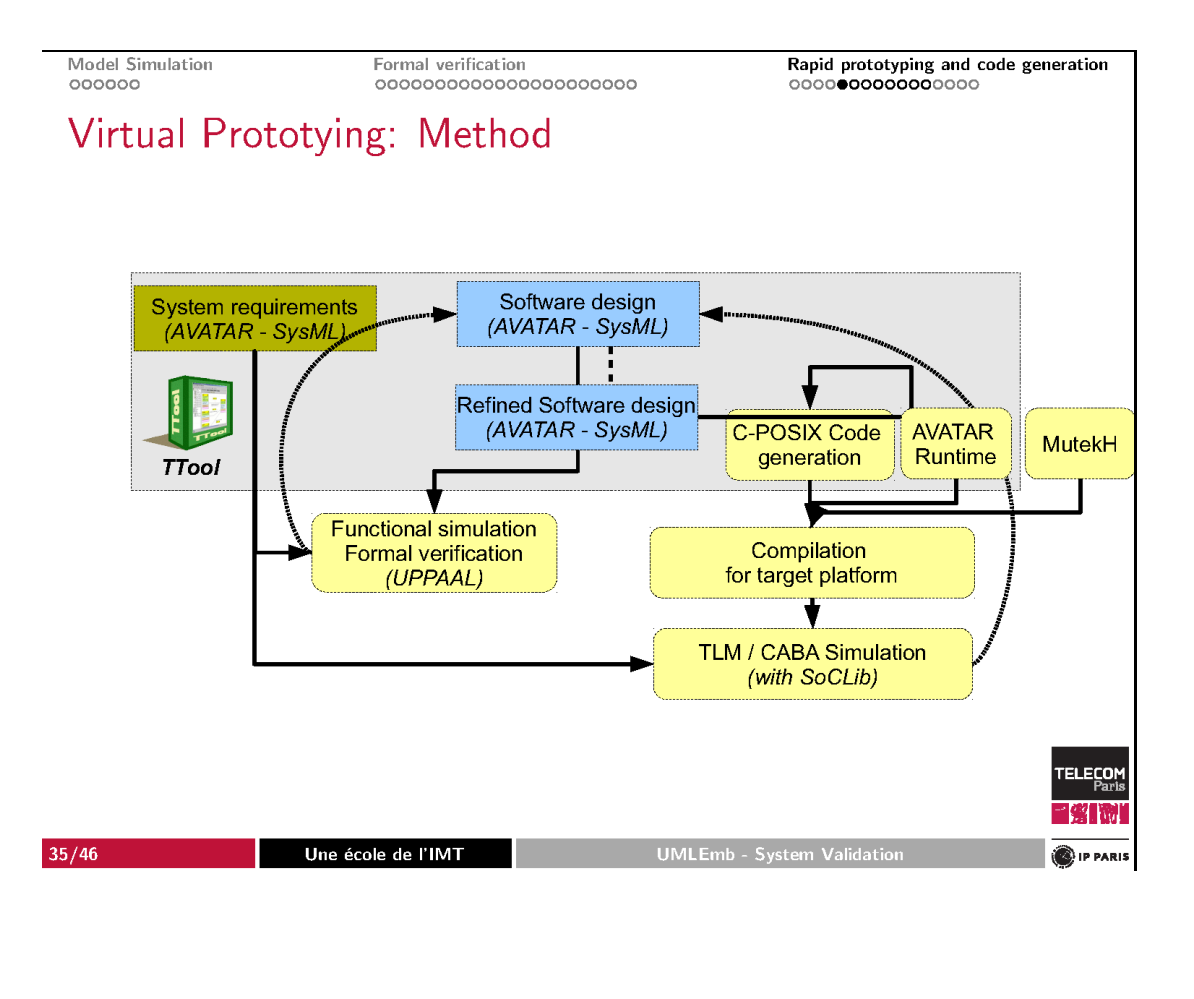

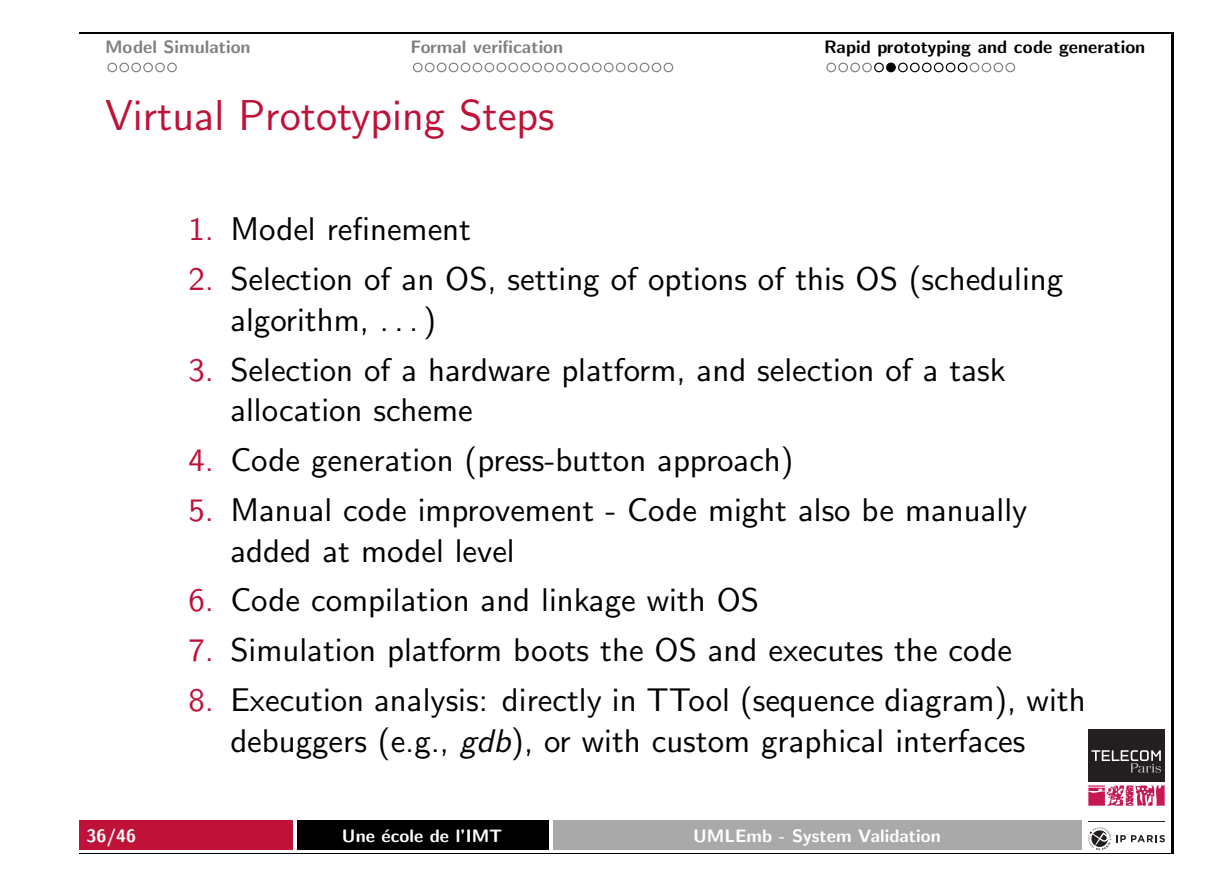

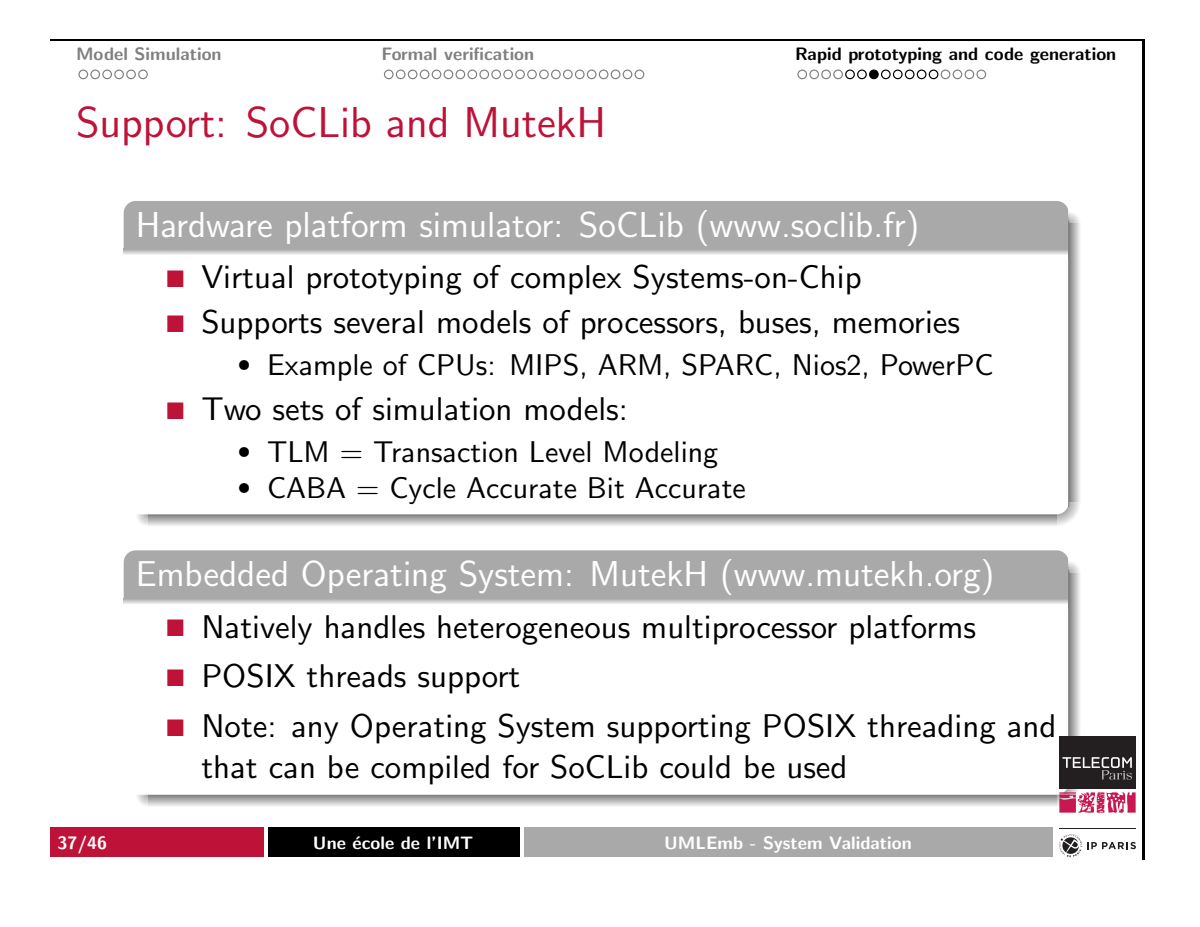

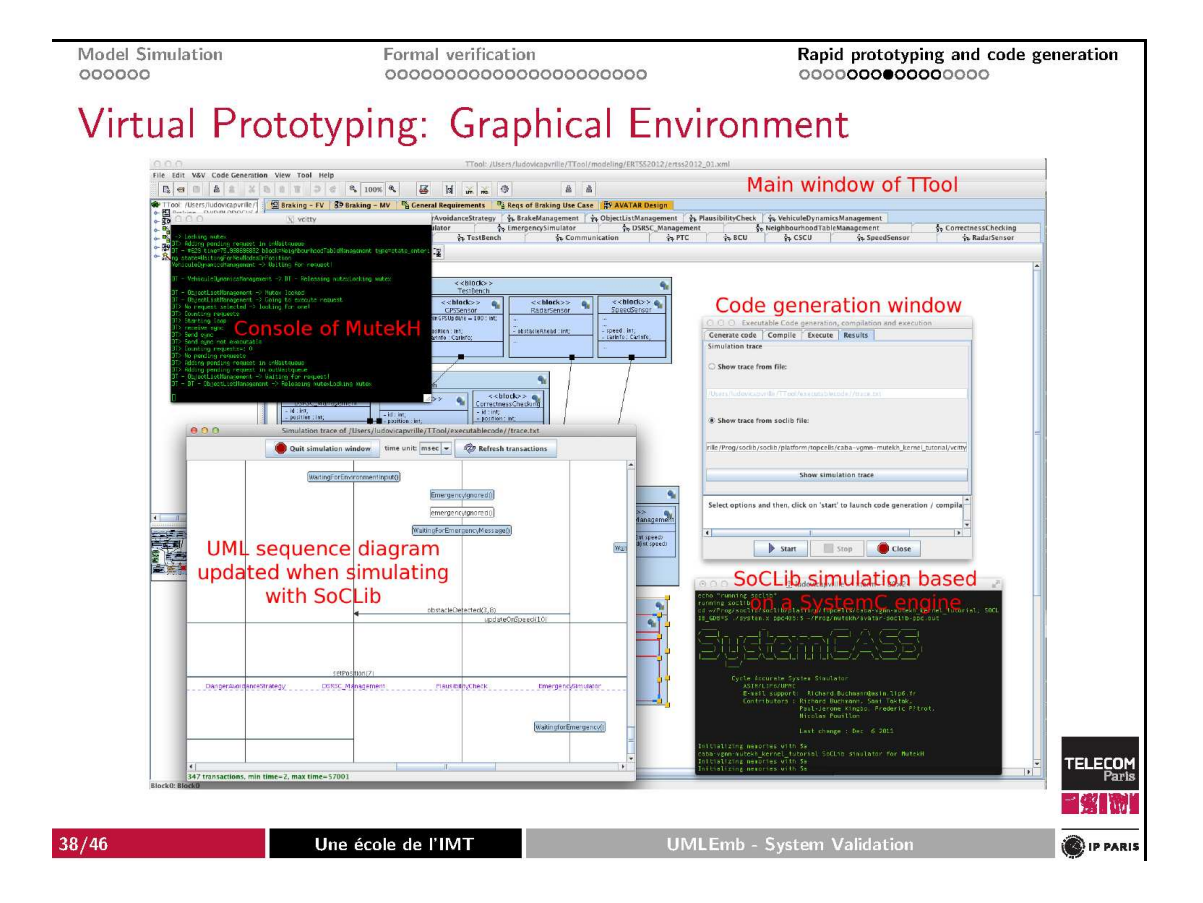

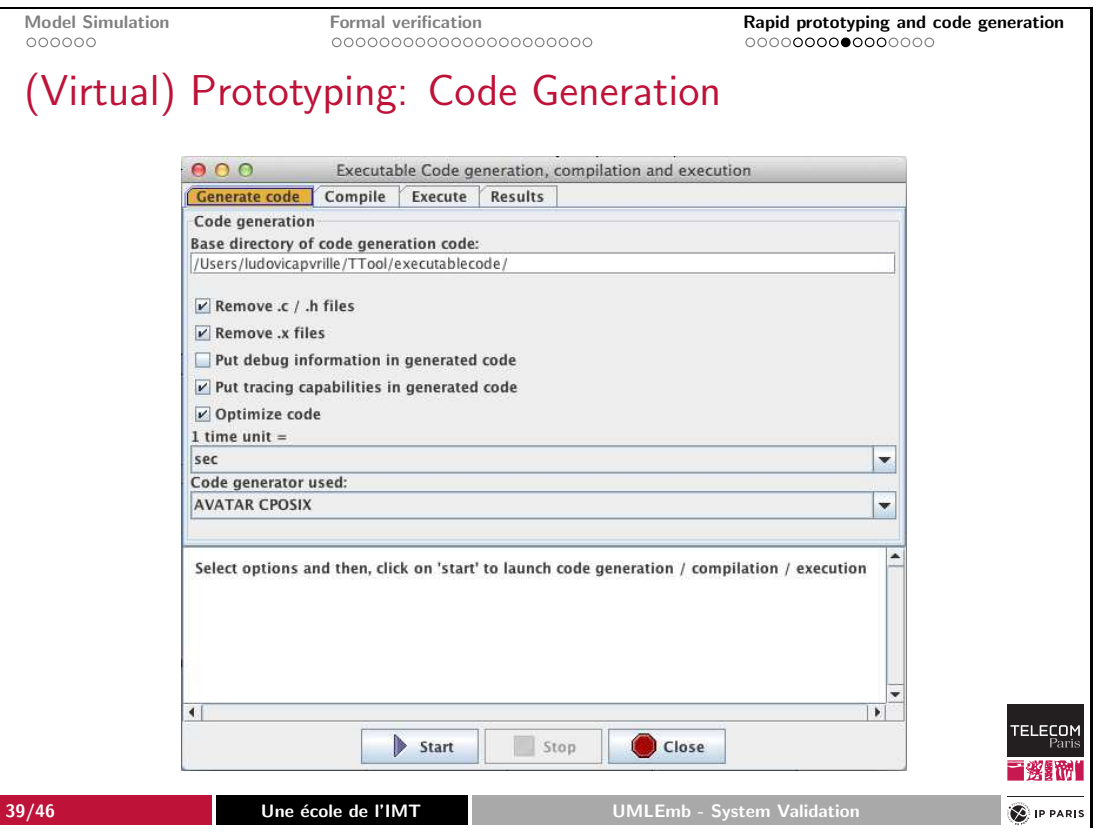

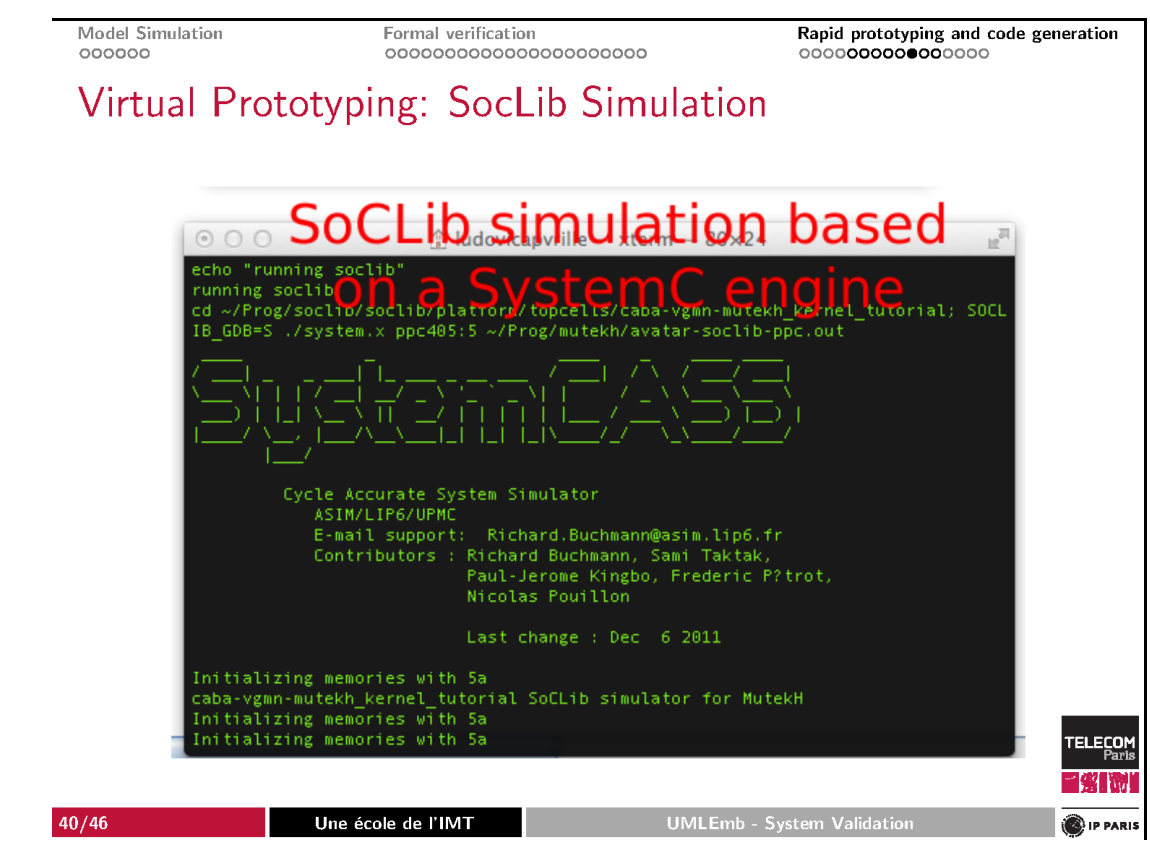

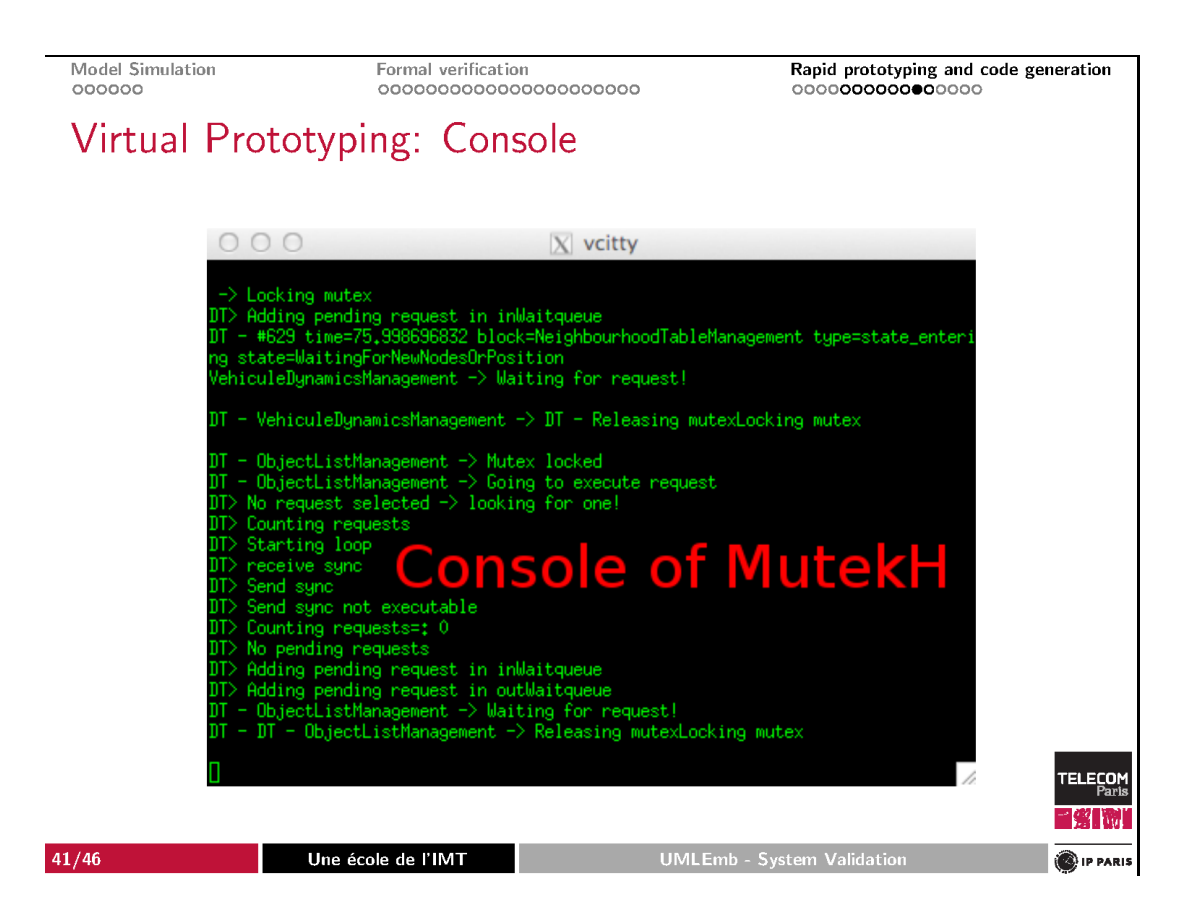

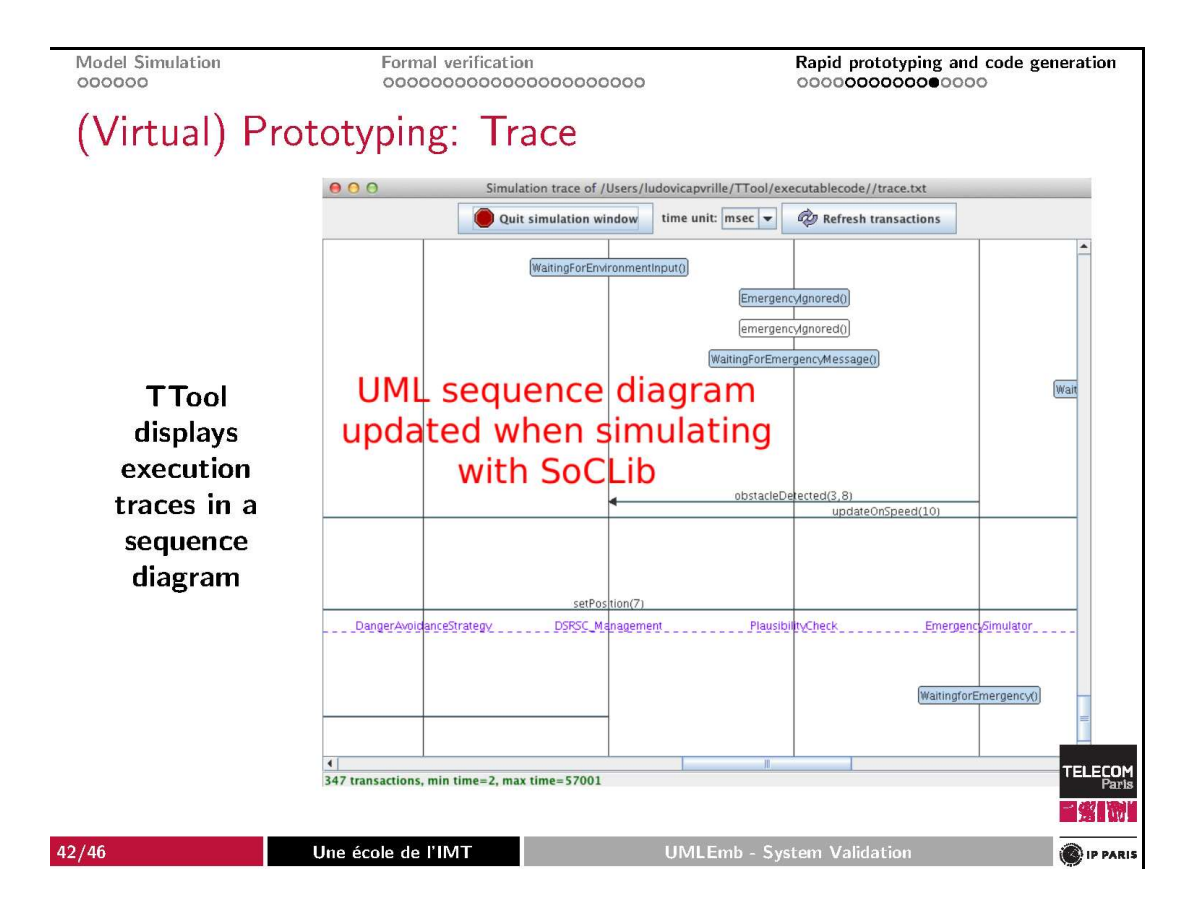

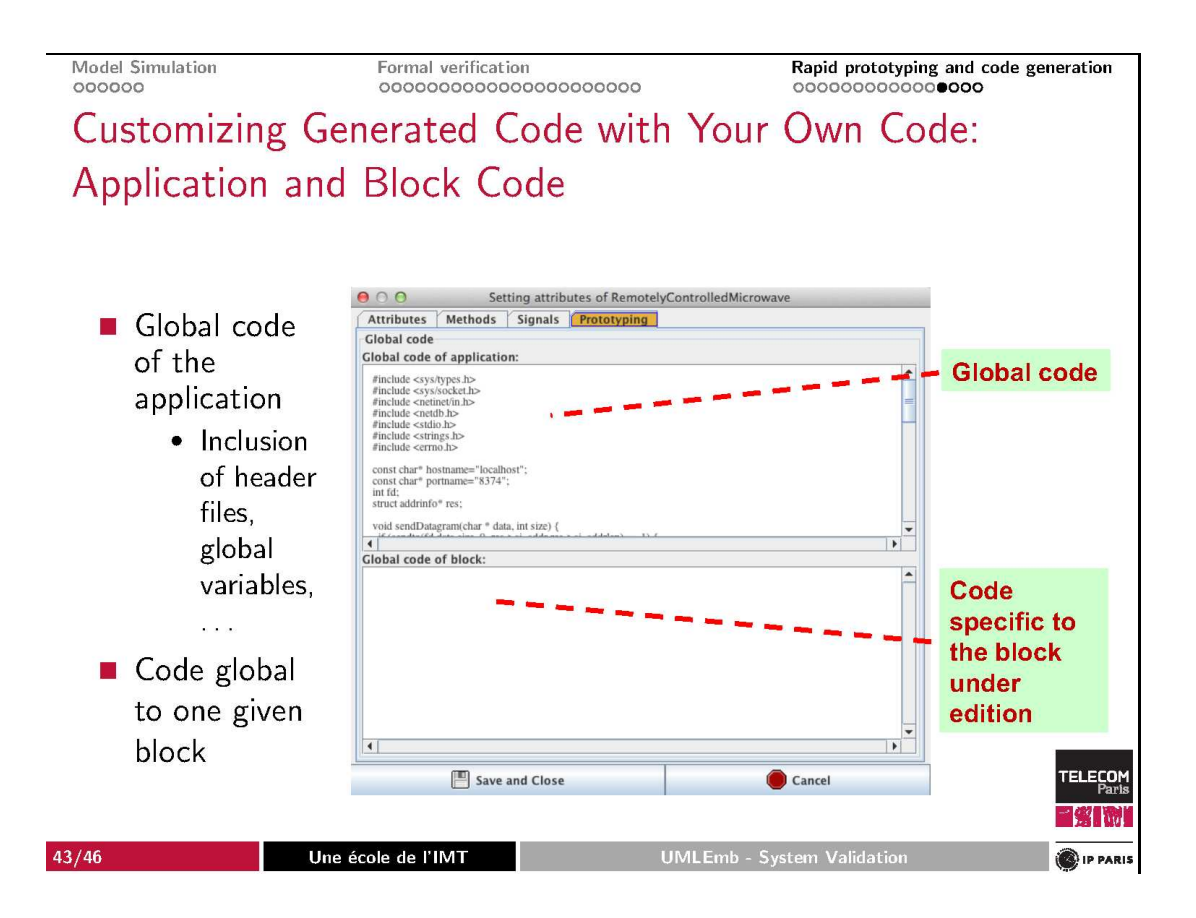

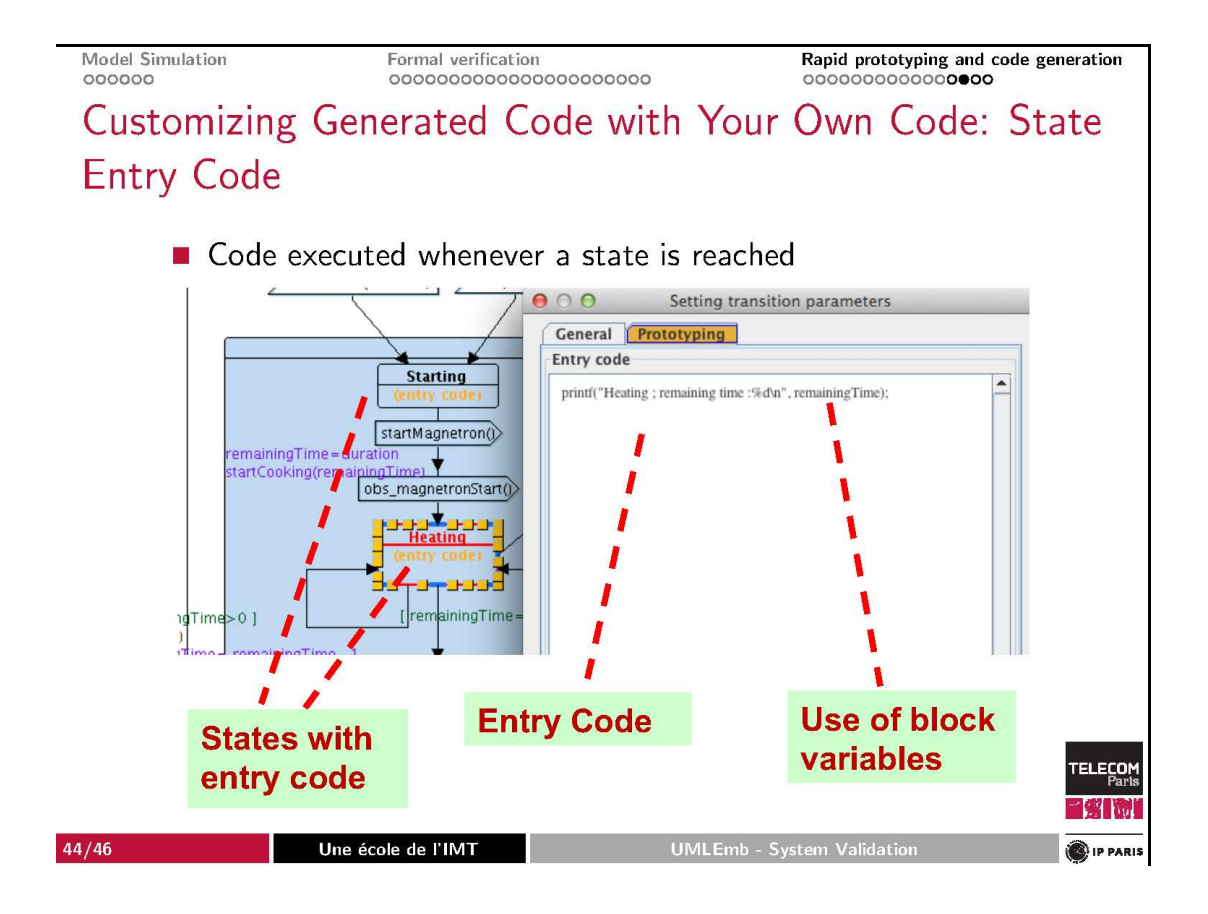

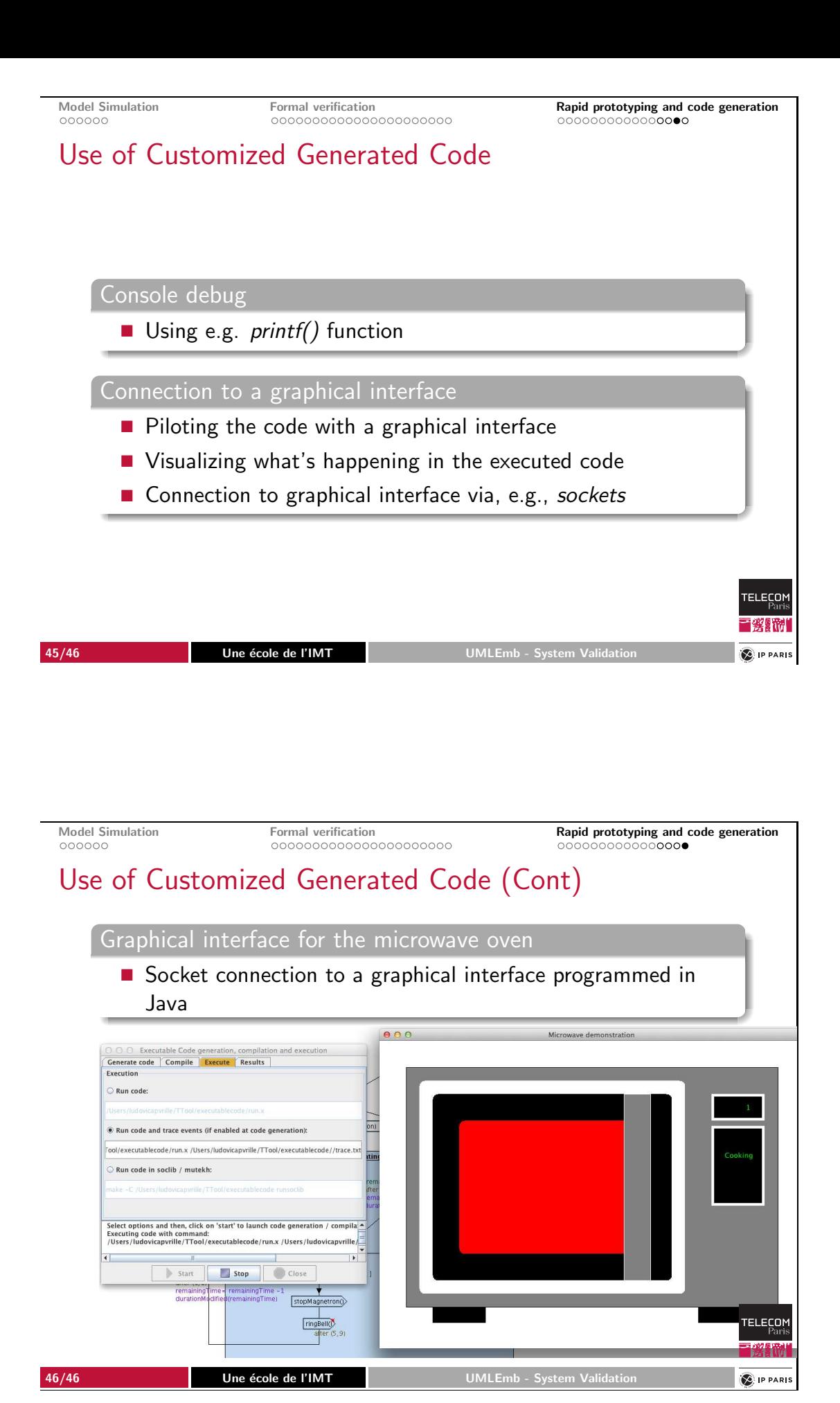